# Package 'fable'

May 16, 2021

<span id="page-0-0"></span>Title Forecasting Models for Tidy Time Series

Version 0.3.1

Description Provides a collection of commonly used univariate and multivariate time series forecasting models including automatically selected exponential smoothing (ETS) and autoregressive integrated moving average (ARIMA) models. These models work within the 'fable' framework provided by the 'fabletools' package, which provides the tools to evaluate, visualise, and combine models in a workflow consistent with the tidyverse.

License GPL-3

URL <https://fable.tidyverts.org>, <https://github.com/tidyverts/fable>

BugReports <https://github.com/tidyverts/fable/issues>

**Depends** R ( $>= 3.4.0$ ), fabletools ( $>= 0.3.0$ )

**Imports** Rcpp ( $>= 0.11.0$ ), rlang ( $>= 0.4.6$ ), stats, dplyr ( $>= 1.0.0$ ), tsibble  $(>= 0.9.0)$ , tibble, tidyr, utils, distributional

Suggests covr, feasts, forecast, knitr, nnet, rmarkdown, spelling, testthat, tsibbledata  $(>= 0.2.0)$ 

**LinkingTo** Rcpp  $(>= 0.11.0)$ 

VignetteBuilder knitr

ByteCompile true

Encoding UTF-8

Language en-GB

RoxygenNote 7.1.1

NeedsCompilation yes

Author Mitchell O'Hara-Wild [aut, cre], Rob Hyndman [aut], Earo Wang [aut], Gabriel Caceres [ctb] (NNETAR implementation), Tim-Gunnar Hensel [ctb], Timothy Hyndman [ctb]

Maintainer Mitchell O'Hara-Wild <mail@mitchelloharawild.com>

Repository CRAN Date/Publication 2021-05-16 14:20:07 UTC

# R topics documented:

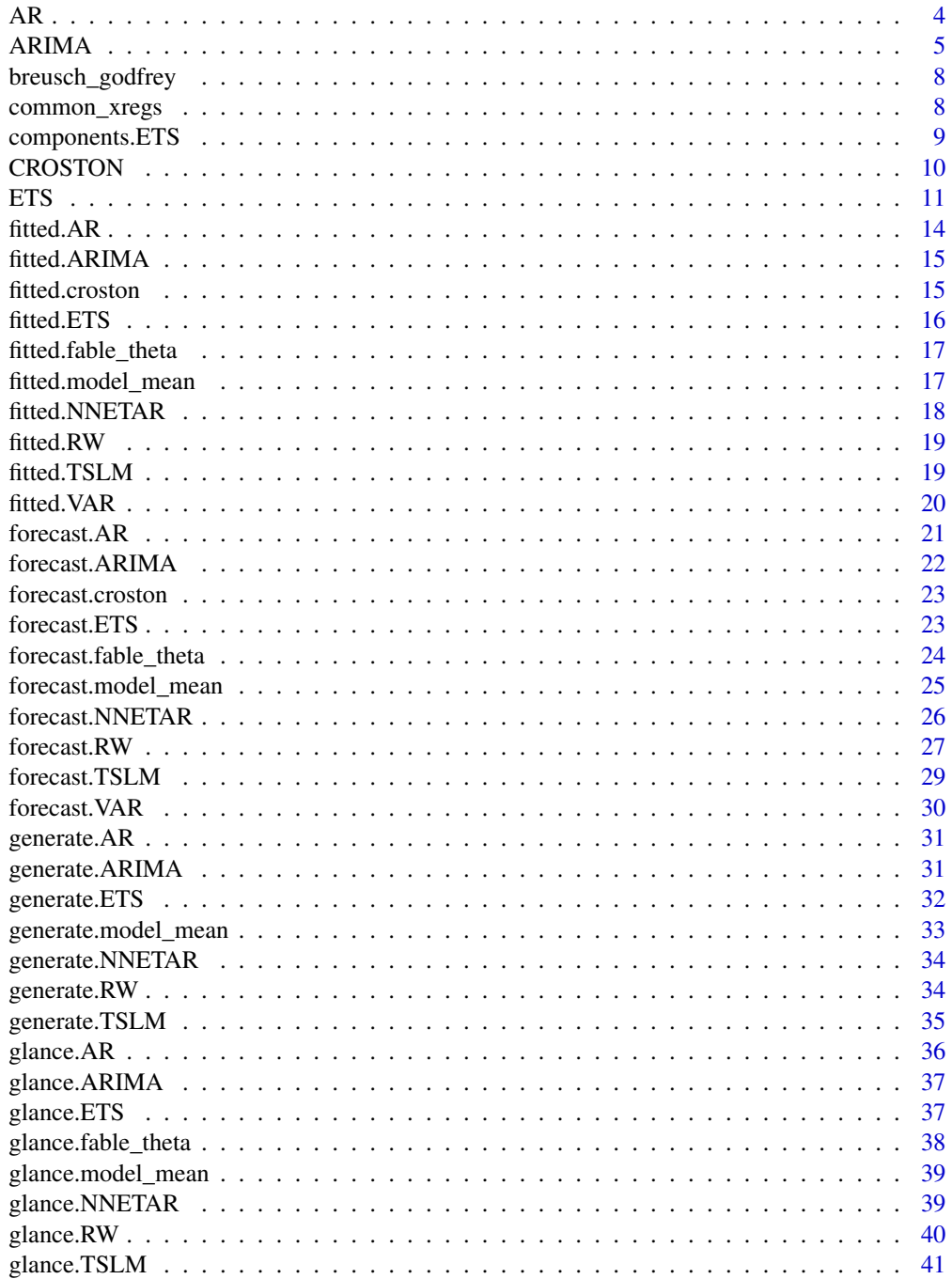

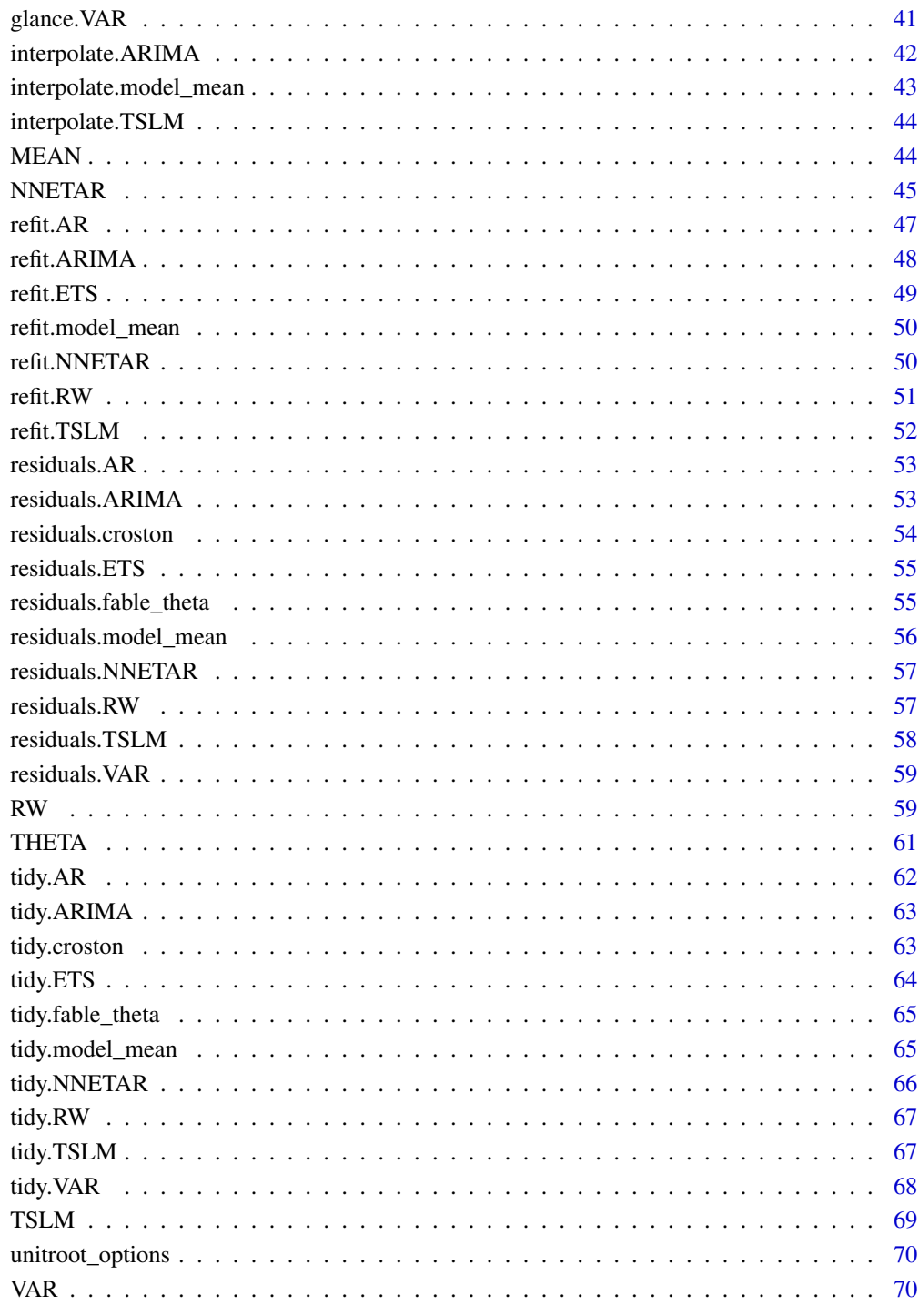

**Index** 

<span id="page-3-0"></span>Searches through the vector of lag orders to find the best AR model which has lowest AIC, AICc or BIC value. It is implemented using OLS, and behaves comparably to stats:: $ar.ols()$ .

#### Usage

AR(formula, ic =  $c("aicc", "aic", "bic"), ...$ )

#### Arguments

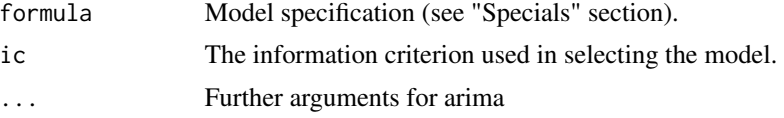

#### Details

Exogenous regressors and [common\\_xregs](#page-7-1) can be specified in the model formula.

#### Value

A model specification.

#### Specials

pdq: The order special is used to specify the lag order for the auto-regression.

 $order(p = 0:15, fixed = list())$ 

p The order of the auto-regressive (AR) terms. If multiple values are provided, the one which minimises ic will be cho fixed A named list of fixed parameters for coefficients. The names identify the coefficient, beginning with ar, and then foll

xreg: Exogenous regressors can be included in an ARIMA model without explicitly using the xreg() special. Common exogenous regressor specials as specified in [common\\_xregs](#page-7-1) can also be used. These regressors are handled using [stats::model.frame\(\)](#page-0-0), and so interactions and other functionality behaves similarly to [stats::lm\(\)](#page-0-0).

The inclusion of a constant in the model follows the similar rules to  $stats::lm()$ , where including 1 will add a constant and 0 or -1 will remove the constant. If left out, the inclusion of a constant will be determined by minimising ic.

 $xreg(..., fixed = list())$ 

Bare expressions for the exogenous regressors (such as  $log(x)$ )

fixed A named list of fixed parameters for coefficients. The names identify the coefficient, and should match the name of the

#### <span id="page-4-0"></span> $ARIMA$  5

## See Also

[Forecasting: Principles and Practices, Vector autoregressions \(section 11.2\)](https://otexts.com/fpp3/AR.html)

#### Examples

```
luteinizing_hormones <- as_tsibble(lh)
fit <- luteinizing_hormones %>%
  model(AR(value ~ order(3)))
report(fit)
fit %>%
  forecast() %>%
  autoplot(luteinizing_hormones)
```
## ARIMA *Estimate an ARIMA model*

#### Description

Searches through the model space specified in the specials to identify the best ARIMA model, with the lowest AIC, AICc or BIC value. It is implemented using [stats::arima\(\)](#page-0-0) and allows ARIMA models to be used in the fable framework.

#### Usage

```
ARIMA(
  formula,
  ic = c("aicc", "aic", "bic"),
  selection_metric = function(x) x[[ic]],stepwise = TRUE,
  greedy = TRUE,
  approximation = NULL,
  order_constraint = p + q + P + Q \le 6 & (constant + d + D \le 2),
  unitroot_spec = unitroot_options(),
  trace = FALSE,...
)
```
#### Arguments

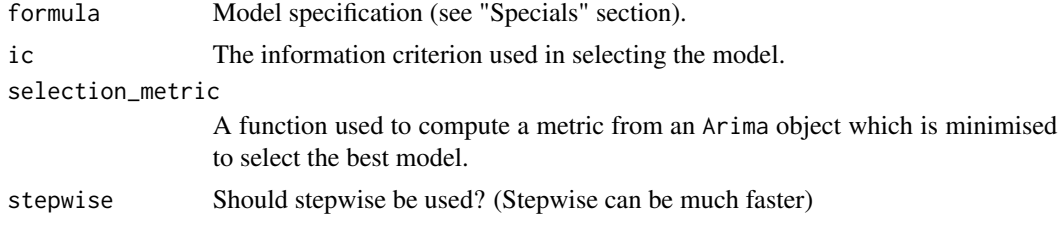

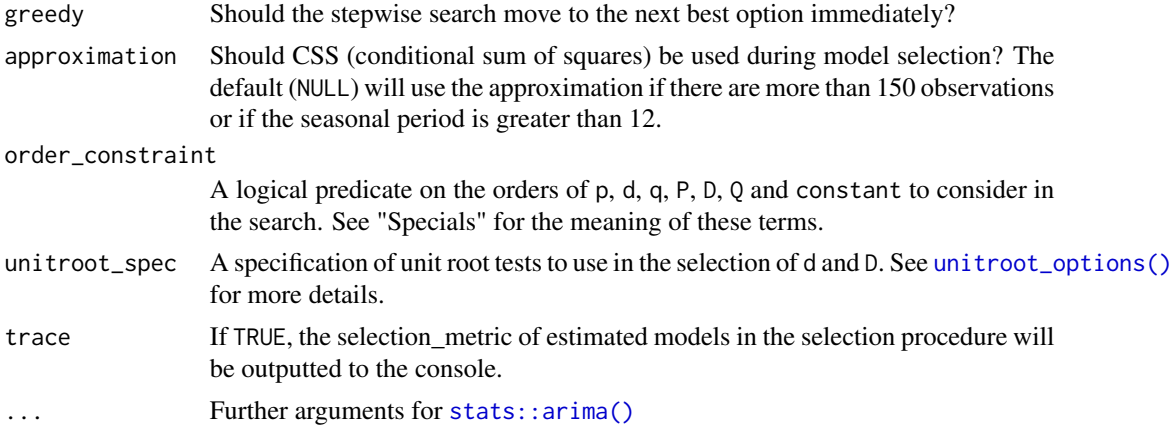

#### Value

A model specification.

#### Parameterisation

The fable ARIMA() function uses an alternate parameterisation of constants to [stats::arima\(\)](#page-0-0) and [forecast::Arima\(\)](#page-0-0). While the parameterisations are equivalent, the coefficients for the constant/mean will differ.

In fable, the parameterisation used is:

$$
(1 - \phi_1 B - \dots - \phi_p B^p)(1 - B)^d y_t = c + (1 + \theta_1 B + \dots + \theta_q B^q) \varepsilon_t
$$

In stats and forecast, an ARIMA model is parameterised as:

$$
(1 - \phi_1 B - \dots - \phi_p B^p)(y'_t - \mu) = (1 + \theta_1 B + \dots + \theta_q B^q)\varepsilon_t
$$

where  $\mu$  is the mean of  $(1 - B)^d y_t$  and  $c = \mu(1 - \phi_1 - \cdots - \phi_p)$ .

#### Specials

The *specials* define the space over which ARIMA will search for the model that best fits the data. If the RHS of formula is left blank, the default search space is given by  $pdq() + PDQ()$ : that is, a model with candidate seasonal and nonseasonal terms, but no exogenous regressors. Note that a seasonal model requires at least 2 full seasons of data; if this is not available, ARIMA will revert to a nonseasonal model with a warning.

To specify a model fully (avoid automatic selection), the intercept and pdq()/PDQ() values must be specified. For example, formula = response  $\sim 1 + \text{pdq}(1,1,1) + \text{PDQ}(1,0,0)$ .

pdq: The pdq special is used to specify non-seasonal components of the model.

 $pdq(p = 0:5, d = 0:2, q = 0:5,$  $p\_init = 2$ ,  $q\_init = 2$ , fixed = list())

#### $ARIMA$   $7$

p The order of the non-seasonal auto-regressive (AR) terms. If multiple values are provided, the one which minimises d The order of integration for non-seasonal differencing. If multiple values are provided, one of the values will be selected via repeated via repeated via repeated via repeated via repeated via repeated via repeated  $\mu$ q The order of the non-seasonal moving average (MA) terms. If multiple values are provided, the one which minimise p\_init If stepwise = TRUE, p\_init provides the initial value for p for the stepwise search procedure. q\_init If stepwise = TRUE, q\_init provides the initial value for q for the stepwise search procedure. fixed A named list of fixed parameters for coefficients. The names identify the coefficient, beginning with either ar or ma,

PDQ: The PDQ special is used to specify seasonal components of the model. To force a nonseasonal fit, specify PDQ( $(0,0,0)$ ) in the RHS of the model formula. Note that simply omitting PDQ from the formula will *not* result in a non-seasonal fit.

PDQ(P = 0:2, D = 0:1, Q = 0:2, period = NULL,  $P_{init} = 1$ ,  $Q_{init} = 1$ , fixed = list())

P The order of the seasonal auto-regressive (SAR) terms. If multiple values are provided, the one which minimises ic D The order of integration for seasonal differencing. If multiple values are provided, one of the values will be selected Q The order of the seasonal moving average (SMA) terms. If multiple values are provided, the one which minimises i period The periodic nature of the seasonality. This can be either a number indicating the number of observations in each se P\_init If stepwise = TRUE, P\_init provides the initial value for P for the stepwise search procedure.

- $Q$ \_init If stepwise = TRUE,  $Q$ \_init provides the initial value for Q for the stepwise search procedure.
- fixed A named list of fixed parameters for coefficients. The names identify the coefficient, beginning with either sar or smaller.

xreg: Exogenous regressors can be included in an ARIMA model without explicitly using the xreg() special. Common exogenous regressor specials as specified in [common\\_xregs](#page-7-1) can also be used. These regressors are handled using [stats::model.frame\(\)](#page-0-0), and so interactions and other functionality behaves similarly to  $stats::lm()$ .

The inclusion of a constant in the model follows the similar rules to stats:  $:\ln($ ), where including 1 will add a constant and 0 or -1 will remove the constant. If left out, the inclusion of a constant will be determined by minimising ic.

 $xreg(..., fixed = list())$ 

... Bare expressions for the exogenous regressors (such as  $log(x)$ )

fixed A named list of fixed parameters for coefficients. The names identify the coefficient, and should match the name of the

#### See Also

[Forecasting: Principles and Practices, ARIMA models \(chapter 9\)](https://otexts.com/fpp3/arima.html) [Forecasting: Principles and Prac](https://otexts.com/fpp3/dynamic.html)[tices, Dynamic regression models \(chapter 10\)](https://otexts.com/fpp3/dynamic.html)

```
# Manual ARIMA specification
USAccDeaths %>%
  as_tsibble() %>%
 model(arima = ARIMA(log(value) ~ 0 + pdq(0, 1, 1) + PDQ(0, 1, 1)) %>%
 report()
# Automatic ARIMA specification
library(tsibble)
```

```
library(dplyr)
tsibbledata::global_economy %>%
  filter(Country == "Australia") %>%
  model(ARIMA(log(GDP) ~ Population))
```
breusch\_godfrey *Breusch-Godfrey Test*

#### Description

Breusch-Godfrey test for higher-order serial correlation.

#### Usage

```
breusch_godfrey(x, ...)
```
## S3 method for class 'TSLM' breusch\_godfrey(x, order = 1, type =  $c("Chisq", "F"), ...$ )

#### Arguments

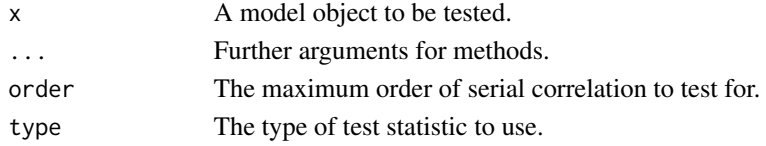

#### See Also

```
lmtest::bgtest()
```
<span id="page-7-1"></span>common\_xregs *Common exogenous regressors*

#### Description

These special functions provide interfaces to more complicated functions within the model formulae interface.

#### Usage

common\_xregs

#### Specials

trend: The trend special includes common linear trend regressors in the model. It also supports piecewise linear trend via the knots argument.

trend(knots = NULL, origin = NULL)

<span id="page-7-0"></span>

## <span id="page-8-0"></span>components.ETS 9

knots A vector of times (same class as the data's time index) identifying the position of knots for a piecewise linear trend. origin An optional time value to act as the starting time for the trend.

season: The season special includes seasonal dummy variables in the model.

season(period = NULL)

period The periodic nature of the seasonality. This can be either a number indicating the number of observations in each sea

fourier: The fourier special includes seasonal fourier terms in the model. The maximum order of the fourier terms must be specified using K.

fourier(period = NULL, K, origin = NULL)

period The periodic nature of the seasonality. This can be either a number indicating the number of observations in each se K The maximum order of the fourier terms.

origin An optional time value to act as the starting time for the fourier series.

components.ETS *Extract estimated states from an ETS model.*

#### **Description**

Extract estimated states from an ETS model.

#### Usage

```
## S3 method for class 'ETS'
components(object, ...)
```
#### Arguments

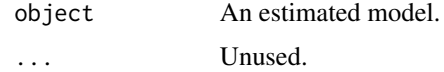

#### Value

A [fabletools::dable\(\)](#page-0-0) containing estimated states.

```
as_tsibble(USAccDeaths) %>%
 model(ets = ETS(log(value) ~ season("A"))) %>%
 components()
```
<span id="page-9-0"></span>Based on Croston's (1972) method for intermittent demand forecasting, also described in Shenstone and Hyndman (2005). Croston's method involves using simple exponential smoothing (SES) on the non-zero elements of the time series and a separate application of SES to the times between nonzero elements of the time series.

#### Usage

```
CROSTON(
  formula,
  opt\_crit = c("mse", "mae"),type = c("croston", "sba", "sbj"),
  ...
```
#### Arguments

)

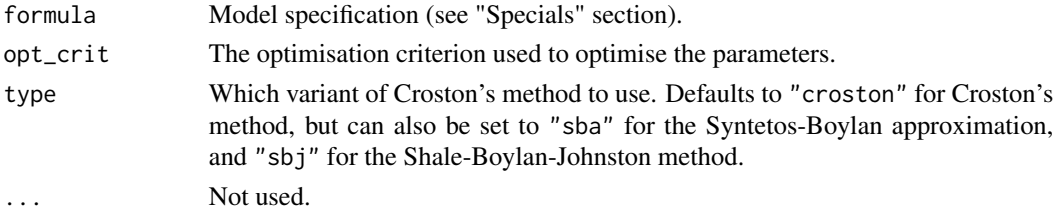

## Details

Note that forecast distributions are not computed as Croston's method has no underlying stochastic model. In a later update, we plan to support distributions via the equivalent stochastic models that underly Croston's method (Shenstone and Hyndman, 2005)

There are two variant methods available which apply multiplicative correction factors to the forecasts that result from the original Croston's method. For the Syntetos-Boylan approximation (type = "sba"), this factor is  $1 - \alpha/2$ , and for the Shale-Boylan-Johnston method (type = "sbj"), this factor is  $1 - \alpha/(2 - \alpha)$ , where  $\alpha$  is the smoothing parameter for the interval SES application.

#### Value

A model specification.

#### Specials

demand: The demand special specifies parameters for the demand SES application.

demand(initial = NULL, param = NULL, param\_range =  $c(0, 1)$ )

<span id="page-10-0"></span>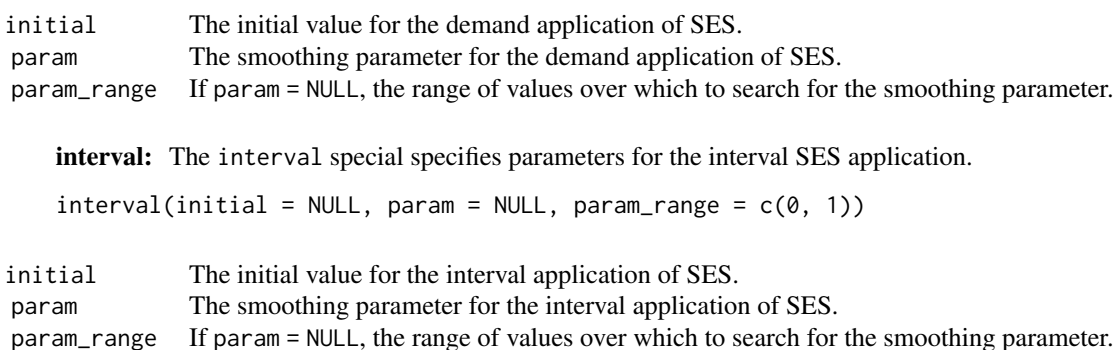

#### References

Croston, J. (1972) "Forecasting and stock control for intermittent demands", *Operational Research Quarterly*, 23(3), 289-303.

Shenstone, L., and Hyndman, R.J. (2005) "Stochastic models underlying Croston's method for intermittent demand forecasting". *Journal of Forecasting*, 24, 389-402.

Kourentzes, N. (2014) "On intermittent demand model optimisation and selection". *International Journal of Production Economics*, 156, 180-190. doi: [10.1016/j.ijpe.2014.06.007.](https://doi.org/10.1016/j.ijpe.2014.06.007)

## Examples

```
library(tsibble)
sim_poisson <- tsibble(
 time = yearmonth("2012 Dec") + seq_len(24),
 count = \text{rpois}(24, \text{ lambda} = 0.3),index = time)
sim_poisson %>%
 autoplot(count)
sim_poisson %>%
 model(CROSTON(count)) %>%
 forecast(h = "2 years") %>%
 autoplot(sim_poisson)
```
ETS *Exponential smoothing state space model*

#### Description

Returns ETS model specified by the formula.

## Usage

```
ETS(
  formula,
  opt_crit = c("lik", "amse", "mse", "sigma", "mae"),
  nmse = 3,
  bounds = c("both", "usual", "admissible"),
  ic = c("aicc", "aic", "bic"),restrict = TRUE,
  ...
\mathcal{L}
```
#### Arguments

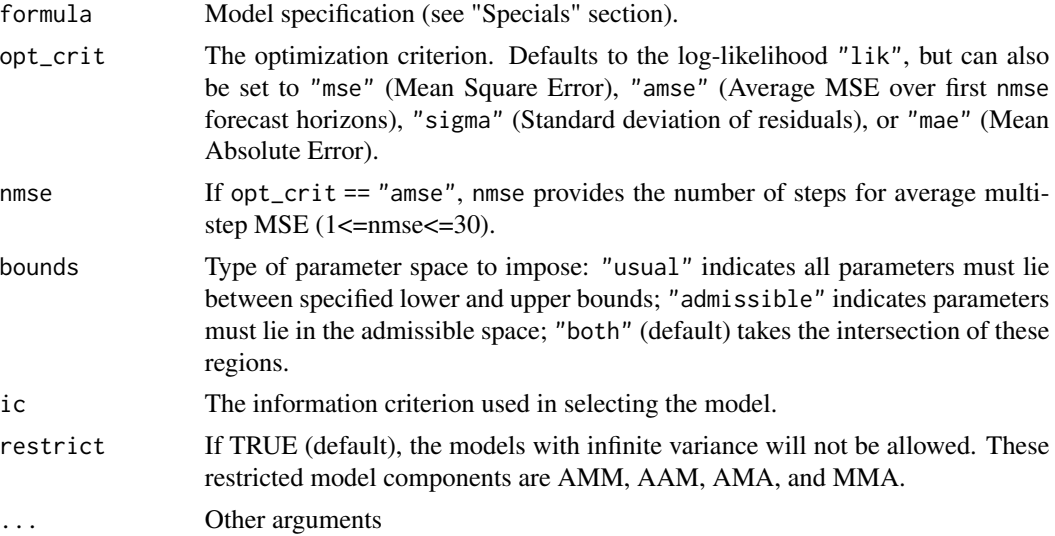

#### Details

Based on the classification of methods as described in Hyndman et al (2008).

The methodology is fully automatic. The model is chosen automatically if not specified. This methodology performed extremely well on the M3-competition data. (See Hyndman, et al, 2002, below.)

#### Value

A model specification.

## Specials

The *specials* define the methods and parameters for the components (error, trend, and seasonality) of an ETS model. If more than one method is specified, ETS will consider all combinations of the specified models and select the model which best fits the data (minimising ic). The method argument for each specials have reasonable defaults, so if a component is not specified an appropriate method will be chosen automatically.

- It does not support exogenous regressors.
- It does not support missing values. You can complete missing values in the data with imputed values (e.g. with  $\text{tidyr}: \text{fil}(1)$ , or by fitting a different model type and then calling [fabletools::interpolate\(\)](#page-0-0)) before fitting the model.

error: The error special is used to specify the form of the error term.

 $error(method = c("A", "M"))$ 

method The form of the error term: either additive ("A") or multiplicative ("M"). If the error is multiplicative, the data must

trend: The trend special is used to specify the form of the trend term and associated parameters.

trend(method =  $c("N", "A", "Ad")$ ,  $alpha = NULL$ ,  $alpha\_range = c(1e-04, 0.9999)$ , beta = NULL, beta\_range =  $c(1e-04, 0.9999)$ ,  $phi = NULL$ ,  $phi\_range = c(0.8, 0.98)$ 

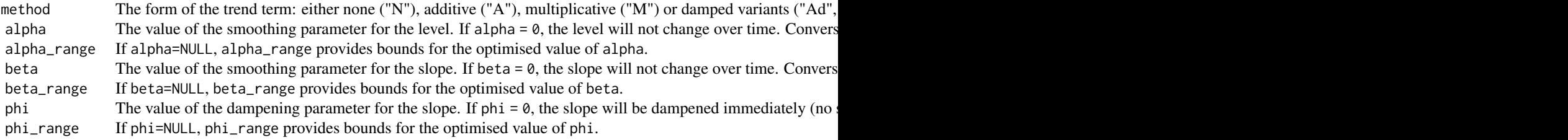

season: The season special is used to specify the form of the seasonal term and associated parameters. To specify a nonseasonal model you would include season(method = "N").

season(method =  $c("N", "A", "M")$ , period = NULL, gamma = NULL, gamma\_range =  $c(1e-04, 0.9999)$ )

method The form of the seasonal term: either none ("N"), additive ("A") or multiplicative ("M"). All specified method period The periodic nature of the seasonality. This can be either a number indicating the number of observations in e gamma The value of the smoothing parameter for the seasonal pattern. If gamma  $= 0$ , the seasonal pattern will not change of the seasonal periods. gamma\_range If gamma=NULL, gamma\_range provides bounds for the optimised value of gamma.

#### References

Hyndman, R.J., Koehler, A.B., Snyder, R.D., and Grose, S. (2002) "A state space framework for automatic forecasting using exponential smoothing methods", *International J. Forecasting*, 18(3), 439–454.

Hyndman, R.J., Akram, Md., and Archibald, B. (2008) "The admissible parameter space for exponential smoothing models". *Annals of Statistical Mathematics*, 60(2), 407–426.

Hyndman, R.J., Koehler, A.B., Ord, J.K., and Snyder, R.D. (2008) *Forecasting with exponential smoothing: the state space approach*, Springer-Verlag. [http://www.exponentialsmoothing.](http://www.exponentialsmoothing.net) [net](http://www.exponentialsmoothing.net).

## See Also

[Forecasting: Principles and Practices, Exponential smoothing \(chapter 8\)](https://otexts.com/fpp3/expsmooth.html)

## Examples

```
as_tsibble(USAccDeaths) %>%
  model(ETS(log(value) ~ season("A")))
```
## fitted.AR *Extract fitted values from a fable model*

## Description

Extracts the fitted values.

## Usage

## S3 method for class 'AR' fitted(object, ...)

#### Arguments

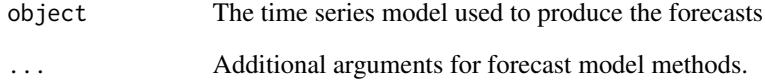

## Value

A vector of fitted values.

```
as_tsibble(lh) %>%
  model(AR(value ~ order(3))) %>%
  fitted()
```
<span id="page-13-0"></span>

<span id="page-14-0"></span>

Extracts the fitted values.

#### Usage

## S3 method for class 'ARIMA' fitted(object, ...)

## Arguments

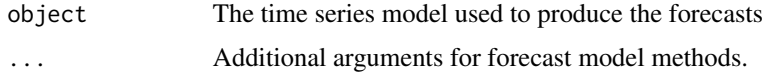

#### Value

A vector of fitted values.

## Examples

```
USAccDeaths %>%
  as_tsibble() %>%
  model( \text{arima} = \text{ARIMA}(\text{log}(\text{value}) \sim \text{pdq}(0, 1, 1) + \text{PDQ}(0, 1, 1))) %>%
  fitted()
```
fitted.croston *Extract fitted values from a fable model*

#### Description

Extracts the fitted values.

## Usage

```
## S3 method for class 'croston'
fitted(object, ...)
```
## Arguments

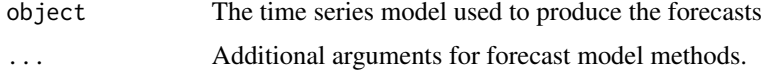

## Value

A vector of fitted values.

## Examples

```
library(tsibble)
sim_poisson <- tsibble(
  time = yearmonth("2012 Dec") + seq_len(24),
  count = \text{rpois}(24, \text{ lambda} = 0.3),index = time
\mathcal{L}sim_poisson %>%
  model(CROSTON(count)) %>%
  tidy()
```
#### fitted.ETS *Extract fitted values from a fable model*

#### Description

Extracts the fitted values.

#### Usage

```
## S3 method for class 'ETS'
fitted(object, ...)
```
## Arguments

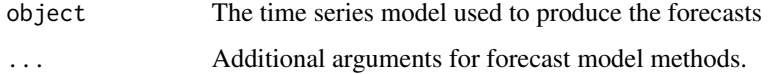

## Value

A vector of fitted values.

```
as_tsibble(USAccDeaths) %>%
 model(ets = ETS(log(value) ~ season("A"))) %>%
 fitted()
```
<span id="page-15-0"></span>

<span id="page-16-0"></span>fitted.fable\_theta *Extract fitted values from a fable model*

## Description

Extracts the fitted values.

## Usage

```
## S3 method for class 'fable_theta'
fitted(object, ...)
```
## Arguments

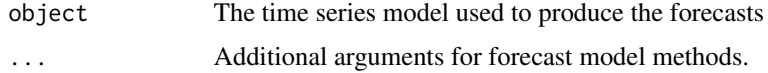

#### Value

A vector of fitted values.

## Examples

```
library(tsibbledata)
vic_elec %>%
  model(avg = MEAN(Demand)) %>%
  fitted()
```
fitted.model\_mean *Extract fitted values from a fable model*

#### Description

Extracts the fitted values.

## Usage

```
## S3 method for class 'model_mean'
fitted(object, ...)
```
## Arguments

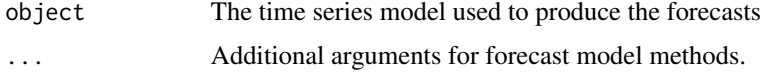

## Value

A vector of fitted values.

## Examples

```
library(tsibbledata)
vic_elec %>%
  model(avg = MEAN(Demand)) %>%
  fitted()
```
fitted.NNETAR *Extract fitted values from a fable model*

## Description

Extracts the fitted values.

## Usage

```
## S3 method for class 'NNETAR'
fitted(object, ...)
```
## Arguments

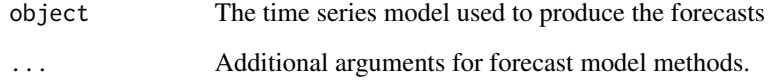

## Value

A vector of fitted values.

```
as_tsibble(airmiles) %>%
  model(nn = NNETAR(box_cox(value, 0.15))) %>%
  fitted()
```
<span id="page-17-0"></span>

<span id="page-18-0"></span>

Extracts the fitted values.

#### Usage

## S3 method for class 'RW' fitted(object, ...)

## Arguments

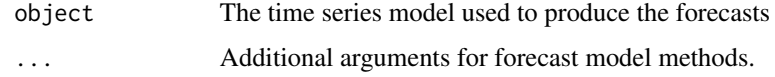

## Value

A vector of fitted values.

## Examples

```
as_tsibble(Nile) %>%
  model(NAIVE(value)) %>%
  fitted()
library(tsibbledata)
aus_production %>%
  model(snaive = SNAIVE(Beer ~ lag("year"))) %>%
  fitted()
```
fitted.TSLM *Extract fitted values from a fable model*

## Description

Extracts the fitted values.

#### Usage

```
## S3 method for class 'TSLM'
fitted(object, ...)
```
## <span id="page-19-0"></span>Arguments

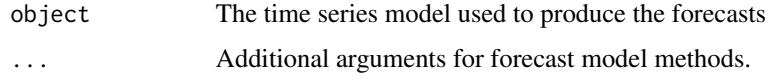

## Value

A vector of fitted values.

## Examples

```
as_tsibble(USAccDeaths) %>%
  model(lm = TSLM(log(value) \sim trend() + season()) %>%
  fitted()
```
fitted.VAR *Extract fitted values from a fable model*

#### Description

Extracts the fitted values.

## Usage

## S3 method for class 'VAR' fitted(object, ...)

#### Arguments

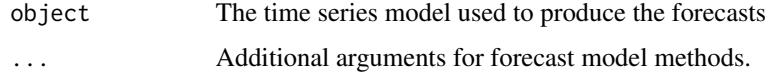

## Value

A vector of fitted values.

```
lung_deaths <- cbind(mdeaths, fdeaths) %>%
  as_tsibble(pivot_longer = FALSE)
lung_deaths %>%
  model(VAR(vars(mdeaths, fdeaths) ~ AR(3))) %>%
  fitted()
```
<span id="page-20-0"></span>

Produces forecasts from a trained model.

## Usage

```
## S3 method for class 'AR'
forecast(
 object,
 new_data = NULL,
  specials = NULL,
 bootstrap = FALSE,
  times = 5000,
  ...
)
```
## Arguments

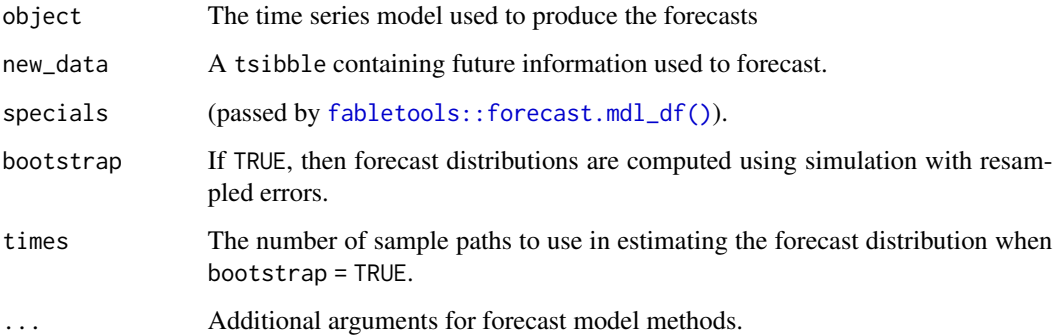

## Value

A list of forecasts.

```
as_tsibble(lh) %>%
  model(AR(value ~ order(3))) %>%
  forecast()
```
<span id="page-21-0"></span>

Produces forecasts from a trained model.

## Usage

```
## S3 method for class 'ARIMA'
forecast(
  object,
  new_data = NULL,
  specials = NULL,
  bootstrap = FALSE,
  times = 5000,
  ...
\mathcal{L}
```
## Arguments

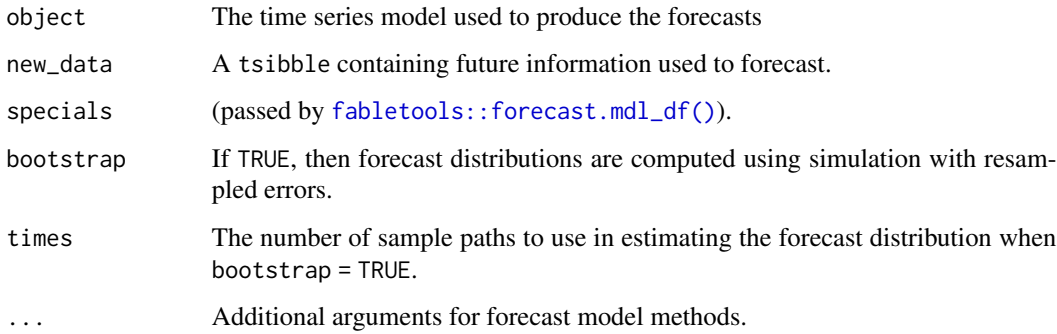

## Value

A list of forecasts.

```
USAccDeaths %>%
   as_tsibble() %>%
   model( \text{arima} = \text{ARIMA}(\text{log}(\text{value}) \sim \text{pdq}(\emptyset, 1, 1) + \text{PDQ}(\emptyset, 1, 1))) %>%
   forecast()
```
<span id="page-22-0"></span>forecast.croston *Forecast a model from the fable package*

#### Description

Produces forecasts from a trained model.

## Usage

```
## S3 method for class 'croston'
forecast(object, new_data, specials = NULL, ...)
```
## Arguments

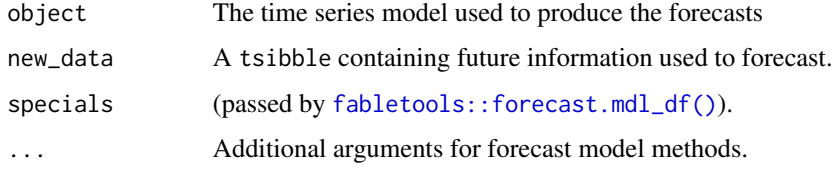

#### Value

A list of forecasts.

#### Examples

```
library(tsibble)
sim_poisson <- tsibble(
  time = yearmonth("2012 Dec") + seq_len(24),
  count = \text{rpois}(24, \text{ lambda} = 0.3),index = time
\mathcal{L}sim_poisson %>%
  model(CROSTON(count)) %>%
  forecast()
```
forecast.ETS *Forecast a model from the fable package*

#### Description

## <span id="page-23-0"></span>Usage

```
## S3 method for class 'ETS'
forecast(
 object,
 new_data,
  specials = NULL,
  simulate = FALSE,
 bootstrap = FALSE,
  times = 5000,
  ...
)
```
## Arguments

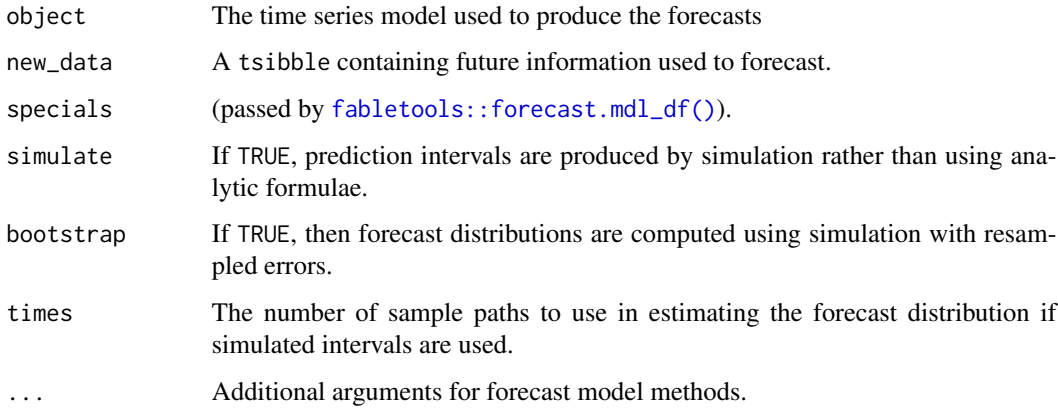

#### Value

A list of forecasts.

## Examples

```
as_tsibble(USAccDeaths) %>%
 model(ets = ETS(log(value) ~ season("A"))) %>%
  forecast()
```
forecast.fable\_theta *Forecast a model from the fable package*

## Description

## <span id="page-24-0"></span>forecast.model\_mean 25

## Usage

```
## S3 method for class 'fable_theta'
forecast(
 object,
 new_data,
  specials = NULL,
 bootstrap = FALSE,
 times = 5000,
  ...
)
```
## Arguments

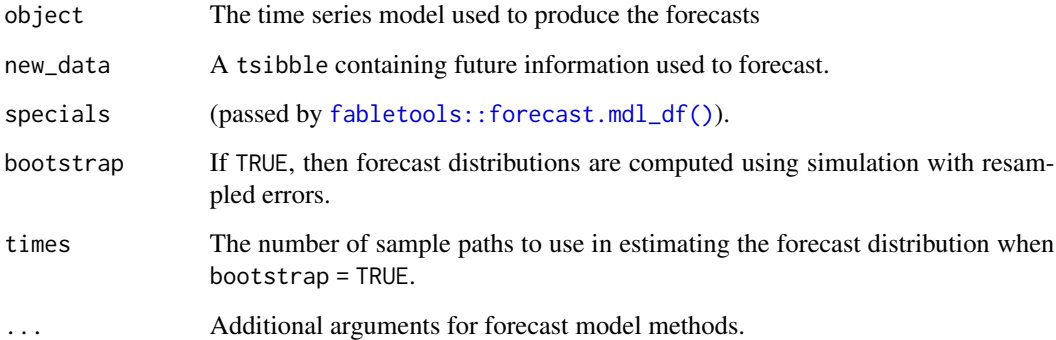

## Value

A list of forecasts.

## Examples

```
USAccDeaths %>%
  as_tsibble() %>%
  model(arima = ARIMA(log(value) ~ pdq(0, 1, 1) + PDQ(0, 1, 1))) %>%
  forecast()
```
forecast.model\_mean *Forecast a model from the fable package*

## Description

## Usage

```
## S3 method for class 'model_mean'
forecast(
 object,
 new_data,
  specials = NULL,
 bootstrap = FALSE,
  times = 5000,
  ...
)
```
## Arguments

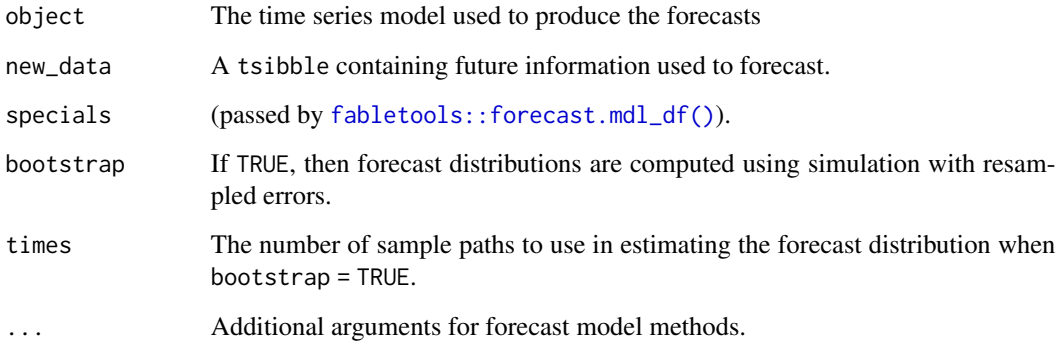

## Value

A list of forecasts.

## Examples

```
library(tsibbledata)
vic_elec %>%
  model(avg = MEAN(Demand)) %>%
  forecast()
```
forecast.NNETAR *Forecast a model from the fable package*

## Description

<span id="page-25-0"></span>

## <span id="page-26-0"></span>forecast.RW 27

## Usage

```
## S3 method for class 'NNETAR'
forecast(
 object,
 new_data,
  specials = NULL,
  simulate = TRUE,
 bootstrap = FALSE,
  times = 1000,
  ...
)
```
## Arguments

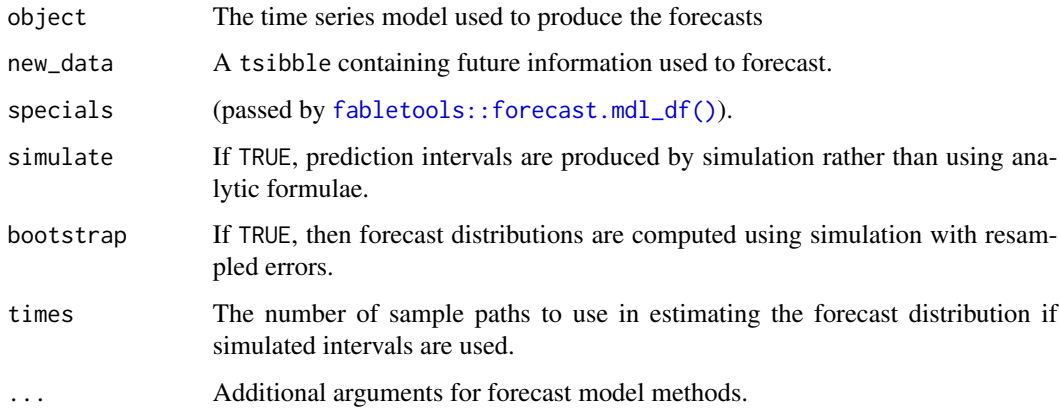

## Value

A list of forecasts.

## Examples

```
as_tsibble(airmiles) %>%
 model(nn = NNETAR(box_cox(value, 0.15))) %>%
  forecast(times = 10)
```
forecast.RW *Forecast a model from the fable package*

## Description

## Usage

```
## S3 method for class 'RW'
forecast(
 object,
 new_data,
 specials = NULL,
 simulate = FALSE,
 bootstrap = FALSE,
 times = 5000,
  ...
\mathcal{L}
```
## Arguments

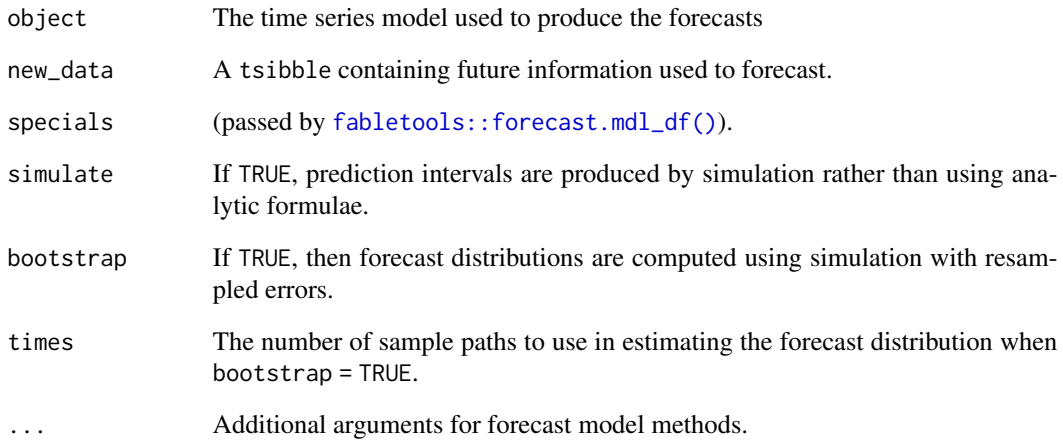

## Value

A list of forecasts.

```
as_tsibble(Nile) %>%
 model(NAIVE(value)) %>%
  forecast()
library(tsibbledata)
aus_production %>%
  model(snaive = SNAIVE(Beer ~ lag("year"))) %>%
  forecast()
```
<span id="page-28-0"></span>

Produces forecasts from a trained model.

## Usage

```
## S3 method for class 'TSLM'
forecast(
 object,
 new_data,
  specials = NULL,
 bootstrap = FALSE,
  times = 5000,
  ...
)
```
## Arguments

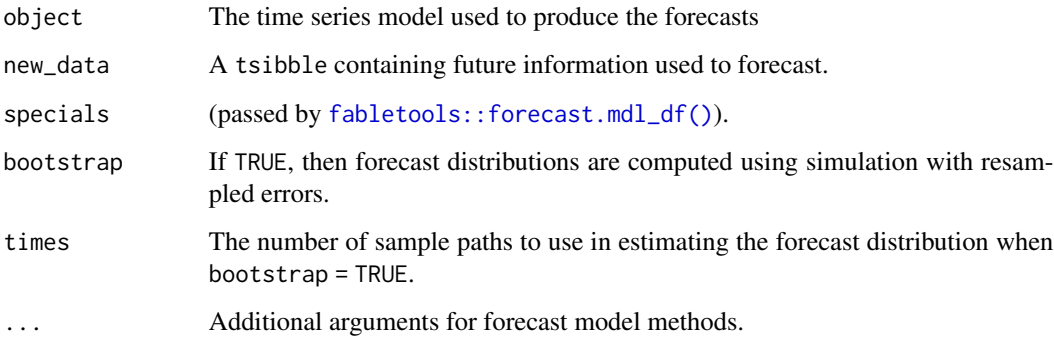

#### Value

A list of forecasts.

```
as_tsibble(USAccDeaths) %>%
  model(lm = TSLM(log(value) ~ trend() + season())) %>%
  forecast()
```
<span id="page-29-0"></span>

Produces forecasts from a trained model.

#### Usage

```
## S3 method for class 'VAR'
forecast(
 object,
 new_data = NULL,
  specials = NULL,
 bootstrap = FALSE,
  times = 5000,
  ...
)
```
## Arguments

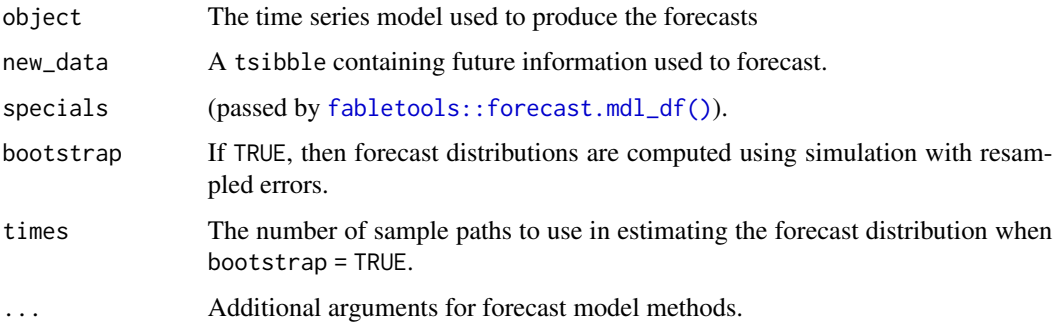

#### Value

A list of forecasts.

```
lung_deaths <- cbind(mdeaths, fdeaths) %>%
  as_tsibble(pivot_longer = FALSE)
lung_deaths %>%
  model(VAR(vars(mdeaths, fdeaths) ~ AR(3))) %>%
  forecast()
```
<span id="page-30-0"></span>

Simulates future paths from a dataset using a fitted model. Innovations are sampled by the model's assumed error distribution. If bootstrap is TRUE, innovations will be sampled from the model's residuals. If new\_data contains the .innov column, those values will be treated as innovations.

#### Usage

```
## S3 method for class 'AR'
generate(x, new_data = NULL, specials = NULL, bootstrap = FALSE, \ldots)
```
#### **Arguments**

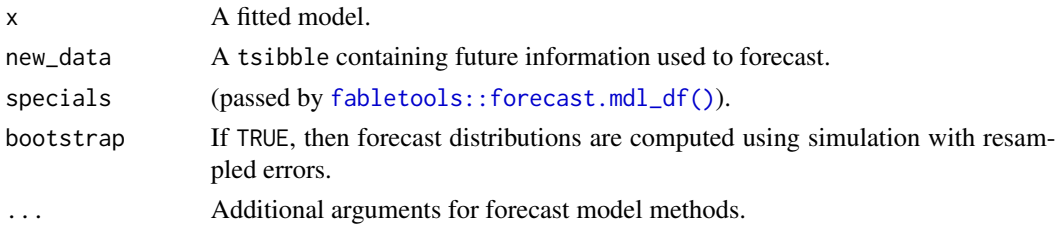

#### See Also

[fabletools::generate.mdl\\_df](#page-0-0)

#### Examples

```
as_tsibble(lh) %>%
 model(AR(value ~ order(3))) %>%
 generate()
```
generate.ARIMA *Generate new data from a fable model*

#### Description

Simulates future paths from a dataset using a fitted model. Innovations are sampled by the model's assumed error distribution. If bootstrap is TRUE, innovations will be sampled from the model's residuals. If new\_data contains the .innov column, those values will be treated as innovations.

#### Usage

```
## S3 method for class 'ARIMA'
generate(x, new_data, specials, bootstrap = FALSE, ...)
```
## <span id="page-31-0"></span>Arguments

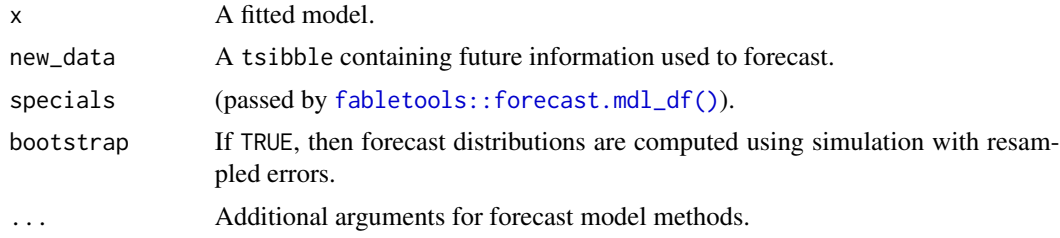

## See Also

[fabletools::generate.mdl\\_df](#page-0-0)

#### Examples

```
fable_fit <- as_tsibble(USAccDeaths) %>%
  model(model = ARIMA(value \sim \emptyset + pdq(0,1,1) + PDQ(0,1,1)))
fable_fit %>% generate(times = 10)
```
generate.ETS *Generate new data from a fable model*

#### Description

Simulates future paths from a dataset using a fitted model. Innovations are sampled by the model's assumed error distribution. If bootstrap is TRUE, innovations will be sampled from the model's residuals. If new\_data contains the .innov column, those values will be treated as innovations.

#### Usage

```
## S3 method for class 'ETS'
generate(x, new_data, specials, bootstrap = FALSE, ...)
```
#### Arguments

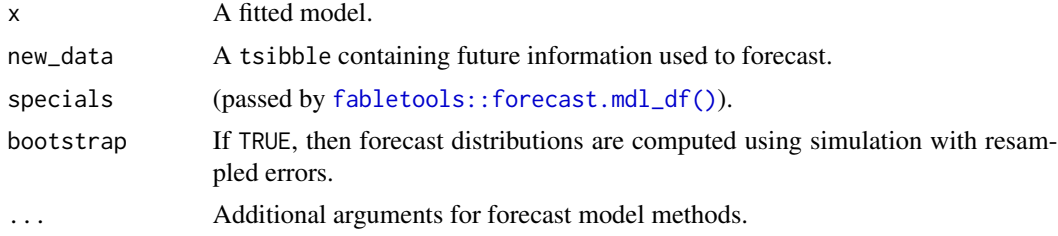

## See Also

[fabletools::generate.mdl\\_df](#page-0-0)

<span id="page-32-0"></span>generate.model\_mean 33

#### Examples

```
as_tsibble(USAccDeaths) %>%
  model(ETS(log(value) ~ season("A"))) %>%
  generate(times = 100)
```
generate.model\_mean *Generate new data from a fable model*

## Description

Simulates future paths from a dataset using a fitted model. Innovations are sampled by the model's assumed error distribution. If bootstrap is TRUE, innovations will be sampled from the model's residuals. If new\_data contains the .innov column, those values will be treated as innovations.

#### Usage

## S3 method for class 'model\_mean' generate(x, new\_data, bootstrap = FALSE, ...)

## Arguments

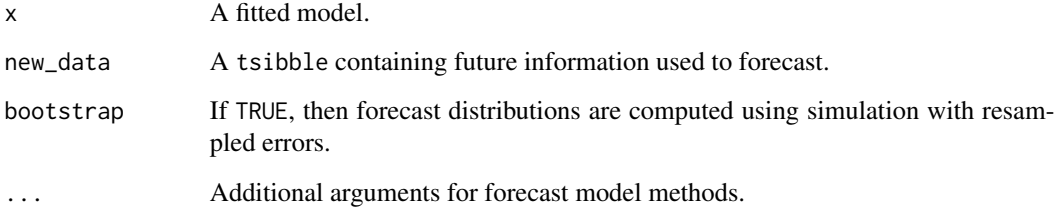

## See Also

[fabletools::generate.mdl\\_df](#page-0-0)

```
library(tsibbledata)
vic_elec %>%
  model(avg = MEAN(Demand)) %>%
  generate()
```
<span id="page-33-0"></span>

Simulates future paths from a dataset using a fitted model. Innovations are sampled by the model's assumed error distribution. If bootstrap is TRUE, innovations will be sampled from the model's residuals. If new\_data contains the .innov column, those values will be treated as innovations.

#### Usage

```
## S3 method for class 'NNETAR'
generate(x, new_data, specials = NULL, bootstrap = FALSE, ...)
```
#### **Arguments**

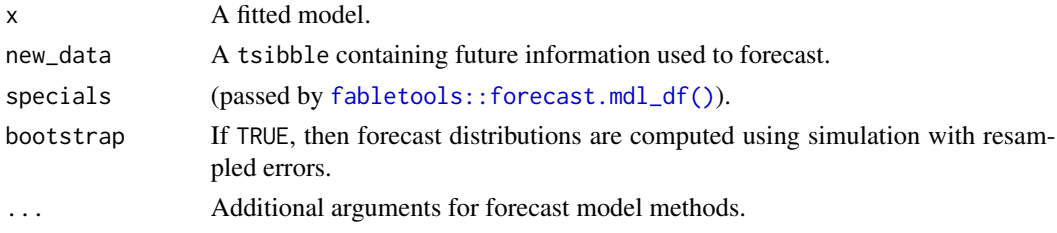

#### See Also

[fabletools::generate.mdl\\_df](#page-0-0)

#### Examples

```
as_tsibble(airmiles) %>%
 model(nn = NNETAR(box_cox(value, 0.15))) %>%
 generate()
```
generate.RW *Generate new data from a fable model*

#### Description

Simulates future paths from a dataset using a fitted model. Innovations are sampled by the model's assumed error distribution. If bootstrap is TRUE, innovations will be sampled from the model's residuals. If new\_data contains the .innov column, those values will be treated as innovations.

#### Usage

```
## S3 method for class 'RW'
generate(x, new_data, bootstrap = FALSE, ...)
```
## <span id="page-34-0"></span>generate.TSLM 35

#### Arguments

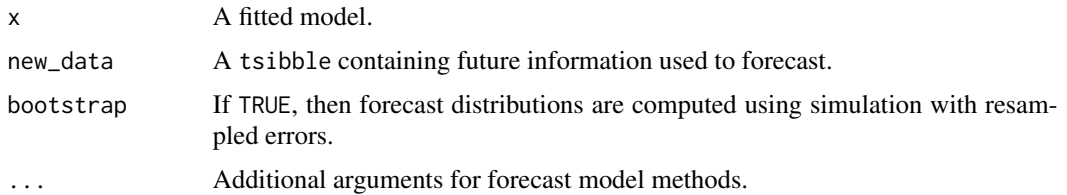

#### See Also

[fabletools::generate.mdl\\_df](#page-0-0)

#### Examples

```
as_tsibble(Nile) %>%
  model(NAIVE(value)) %>%
  generate()
library(tsibbledata)
aus_production %>%
  model(snaive = SNAIVE(Beer ~ lag("year"))) %>%
  generate()
```
generate.TSLM *Generate new data from a fable model*

## Description

Simulates future paths from a dataset using a fitted model. Innovations are sampled by the model's assumed error distribution. If bootstrap is TRUE, innovations will be sampled from the model's residuals. If new\_data contains the .innov column, those values will be treated as innovations.

#### Usage

```
## S3 method for class 'TSLM'
generate(x, new_data, specials, bootstrap = FALSE, ...)
```
#### Arguments

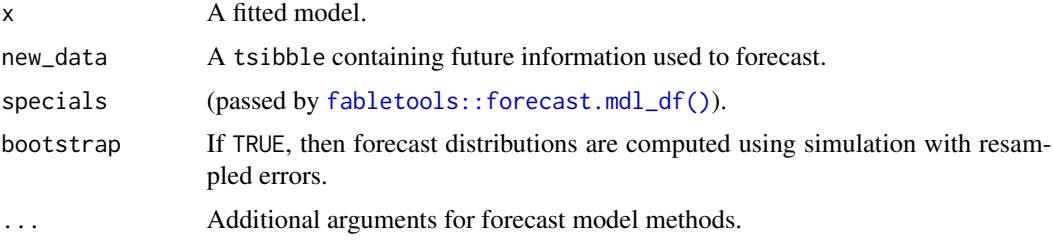

## See Also

[fabletools::generate.mdl\\_df](#page-0-0)

#### Examples

```
as_tsibble(USAccDeaths) %>%
  model(lm = TSLM(log(value) ~ trend() + season())) %>%
  generate()
```
glance.AR *Glance a AR*

## Description

Construct a single row summary of the AR model.

#### Usage

## S3 method for class 'AR'  $\text{glance}(x, \ldots)$ 

#### Arguments

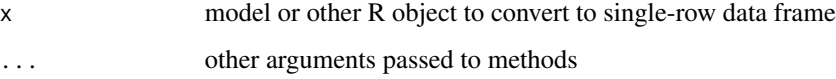

## Details

Contains the variance of residuals (sigma2), the log-likelihood (log\_lik), and information criterion (AIC, AICc, BIC).

#### Value

A one row tibble summarising the model's fit.

```
as_tsibble(lh) %>%
 model(AR(value ~ order(3))) %>%
 glance()
```
<span id="page-35-0"></span>
Construct a single row summary of the ARIMA model.

### Usage

## S3 method for class 'ARIMA'  $\text{glance}(x, \ldots)$ 

### Arguments

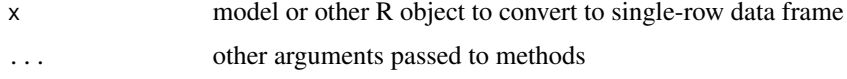

### Details

Contains the variance of residuals (sigma2), the log-likelihood (log\_lik), information criterion (AIC, AICc, BIC) and the characteristic roots (ar\_roots and ma\_roots).

### Value

A one row tibble summarising the model's fit.

# Examples

```
USAccDeaths %>%
  as_tsibble() %>%
  model( \text{arima} = \text{ARIMA}(\text{log}(\text{value}) \sim \text{pdq}(0, 1, 1) + \text{PDQ}(0, 1, 1))) %>%
  glance()
```
glance.ETS *Glance an ETS model*

# Description

Construct a single row summary of the ETS model.

```
## S3 method for class 'ETS'
\text{glance}(x, \ldots)
```
### Arguments

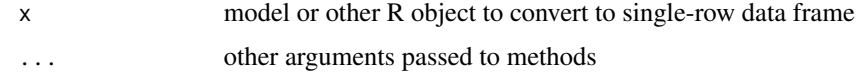

# Details

Contains the variance of residuals (sigma2), the log-likelihood (log\_lik), and information criterion (AIC, AICc, BIC).

### Value

A one row tibble summarising the model's fit.

# Examples

```
as_tsibble(USAccDeaths) %>%
  model(ets = ETS(log(value) ~ season("A"))) %>%
  glance()
```
glance.fable\_theta *Glance a theta method*

# Description

Construct a single row summary of the average method model.

#### Usage

```
## S3 method for class 'fable_theta'
glance(x, \ldots)
```
### Arguments

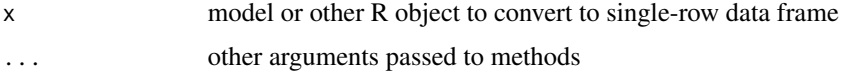

# Details

Contains the variance of residuals (sigma2).

#### Value

A one row tibble summarising the model's fit.

glance.model\_mean *Glance a average method model*

# Description

Construct a single row summary of the average method model.

# Usage

```
## S3 method for class 'model_mean'
\text{glance}(x, \ldots)
```
# Arguments

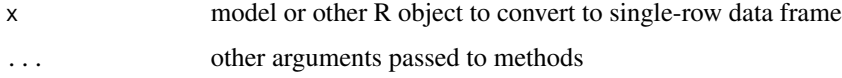

# Details

Contains the variance of residuals (sigma2).

### Value

A one row tibble summarising the model's fit.

# Examples

```
library(tsibbledata)
vic_elec %>%
  model(avg = MEAN(Demand)) %>%
  glance()
```
glance.NNETAR *Glance a NNETAR model*

# Description

Construct a single row summary of the NNETAR model. Contains the variance of residuals (sigma2).

```
## S3 method for class 'NNETAR'
\text{glance}(x, \ldots)
```
# Arguments

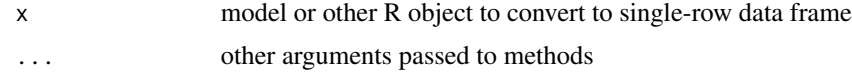

# Value

A one row tibble summarising the model's fit.

# Examples

```
as_tsibble(airmiles) %>%
  model(nn = NNETAR(box_cox(value, 0.15))) %>%
  glance()
```
glance.RW *Glance a lag walk model*

### Description

Construct a single row summary of the lag walk model. Contains the variance of residuals (sigma2).

### Usage

```
## S3 method for class 'RW'
glance(x, \ldots)
```
# Arguments

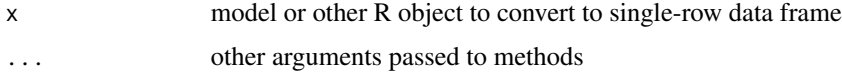

# Value

A one row tibble summarising the model's fit.

```
as_tsibble(Nile) %>%
  model(NAIVE(value)) %>%
  glance()
library(tsibbledata)
aus_production %>%
  model(snaive = SNAIVE(Beer ~ lag("year"))) %>%
  glance()
```
glance.TSLM *Glance a TSLM*

# Description

Construct a single row summary of the TSLM model.

# Usage

## S3 method for class 'TSLM'  $\text{glance}(x, \ldots)$ 

#### Arguments

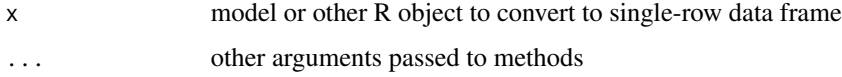

# Details

Contains the R squared (r\_squared), variance of residuals (sigma2), the log-likelihood (log\_lik), and information criterion (AIC, AICc, BIC).

### Value

A one row tibble summarising the model's fit.

# Examples

```
as_tsibble(USAccDeaths) %>%
 model(lm = TSLM(log(value) \sim trend() + season()) %>%
 glance()
```
glance.VAR *Glance a VAR*

# Description

Construct a single row summary of the VAR model.

```
## S3 method for class 'VAR'
\text{glance}(x, \ldots)
```
#### Arguments

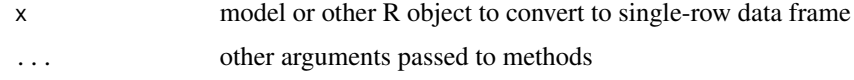

### Details

Contains the variance of residuals (sigma2), the log-likelihood (log\_lik), and information criterion (AIC, AICc, BIC).

# Value

A one row tibble summarising the model's fit.

# Examples

```
lung_deaths <- cbind(mdeaths, fdeaths) %>%
  as_tsibble(pivot_longer = FALSE)
```

```
lung_deaths %>%
 model(VAR(vars(mdeaths, fdeaths) ~ AR(3))) %>%
 glance()
```
interpolate.ARIMA *Interpolate missing values from a fable model*

### Description

Applies a model-specific estimation technique to predict the values of missing values in a tsibble, and replace them.

#### Usage

```
## S3 method for class 'ARIMA'
interpolate(object, new_data, specials, ...)
```
# Arguments

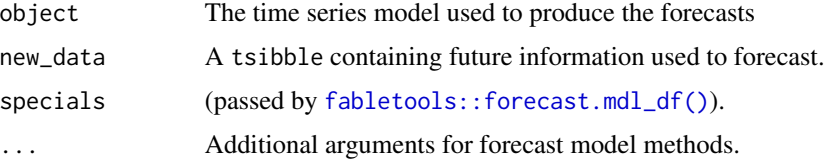

# Value

A tibble of the same dimension of new\_data with missing values interpolated.

# interpolate.model\_mean 43

# Examples

```
library(tsibbledata)
```

```
olympic_running %>%
  model(arima = ARIMA(Time ~ trend()) %>%
  interpolate(olympic_running)
```
interpolate.model\_mean

*Interpolate missing values from a fable model*

# Description

Applies a model-specific estimation technique to predict the values of missing values in a tsibble, and replace them.

# Usage

```
## S3 method for class 'model_mean'
interpolate(object, new_data, specials, ...)
```
# Arguments

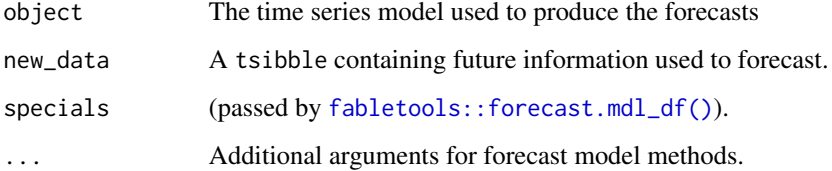

# Value

A tibble of the same dimension of new\_data with missing values interpolated.

```
library(tsibbledata)
```

```
olympic_running %>%
 model(mean = MEAN(Time)) %>%
 interpolate(olympic_running)
```
Applies a model-specific estimation technique to predict the values of missing values in a tsibble, and replace them.

# Usage

```
## S3 method for class 'TSLM'
interpolate(object, new_data, specials, ...)
```
# Arguments

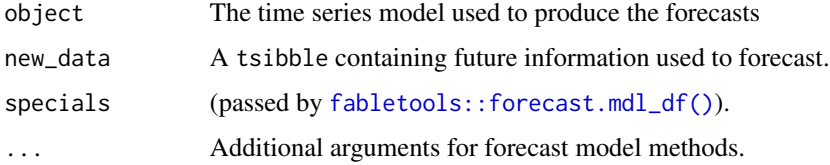

### Value

A tibble of the same dimension of new\_data with missing values interpolated.

# Examples

```
library(tsibbledata)
```

```
olympic_running %>%
 model(lm = TSLM(Time ~ trend()) %>%
 interpolate(olympic_running)
```
MEAN *Mean models*

# Description

MEAN() returns an iid model applied to the formula's response variable.

### Usage

MEAN(formula, ...)

#### NNETAR 45

#### Arguments

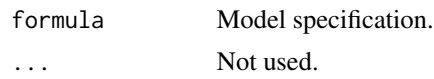

# Details

The model does not use any specials, and so everything on the formula's right-hand-side will be ignored.

### Value

A model specification.

### Specials

window: The window special is used to specify a rolling window for the mean.

window(size = NULL)

size The size (number of observations) for the rolling window. If NULL (default), a rolling window will not be used.

# See Also

[Forecasting: Principles and Practices, Some simple forecasting methods \(section 3.2\)](https://otexts.com/fpp3/simple-methods.html)

#### Examples

library(tsibbledata) vic\_elec %>% model(avg = MEAN(Demand))

NNETAR *Neural Network Time Series Forecasts*

# Description

Feed-forward neural networks with a single hidden layer and lagged inputs for forecasting univariate time series.

#### Usage

```
NNETAR(formula, n_nodes = NULL, n_networks = 20, scale_inputs = TRUE, ...)
```
### Arguments

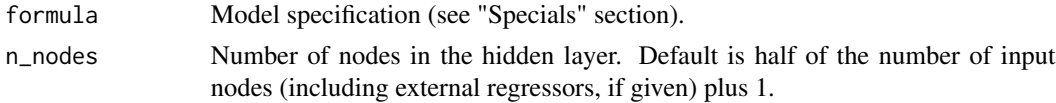

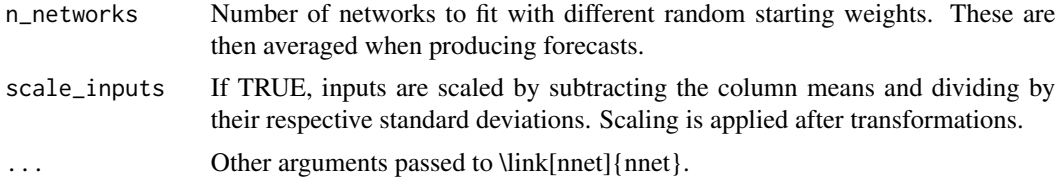

# Details

A feed-forward neural network is fitted with lagged values of the response as inputs and a single hidden layer with size nodes. The inputs are for lags 1 to p, and lags m to mP where m is the seasonal period specified.

If exogenous regressors are provided, its columns are also used as inputs. Missing values are currently not supported by this model. A total of repeats networks are fitted, each with random starting weights. These are then averaged when computing forecasts. The network is trained for one-step forecasting. Multi-step forecasts are computed recursively.

For non-seasonal data, the fitted model is denoted as an  $NNAR(p,k)$  model, where k is the number of hidden nodes. This is analogous to an AR(p) model but with non-linear functions. For seasonal data, the fitted model is called an  $NNAR(p,P,k)[m]$  model, which is analogous to an  $ARIMA(p,0,0)(P,0,0)[m]$  model but with non-linear functions.

#### Value

A model specification.

#### Specials

AR: The AR special is used to specify auto-regressive components in each of the nodes of the neural network.

 $AR(p = NULL, P = 1, period = NULL)$ 

p The order of the non-seasonal auto-regressive  $(AR)$  terms. If  $p = NULL$ , an optimal number of lags will be selected for P The order of the seasonal auto-regressive (SAR) terms.

period The periodic nature of the seasonality. This can be either a number indicating the number of observations in each se

xreg: Exogenous regressors can be included in an NNETAR model without explicitly using the xreg() special. Common exogenous regressor specials as specified in [common\\_xregs](#page-7-0) can also be used. These regressors are handled using [stats::model.frame\(\)](#page-0-0), and so interactions and other functionality behaves similarly to [stats::lm\(\)](#page-0-0).

xreg(...)

 $\ldots$  Bare expressions for the exogenous regressors (such as  $\log(x)$ )

### See Also

[Forecasting: Principles and Practices, Neural network models \(section 11.3\)](https://otexts.com/fpp2/nnetar.html)

#### refit. AR  $47$

# Examples

```
as_tsibble(airmiles) %>%
  model(nn = NNETAR(box_cox(value, 0.15)))
```
# refit.AR *Refit an AR model*

# Description

Applies a fitted AR model to a new dataset.

# Usage

```
## S3 method for class 'AR'
refit(object, new_data, specials = NULL, reestimate = FALSE, ...)
```
# Arguments

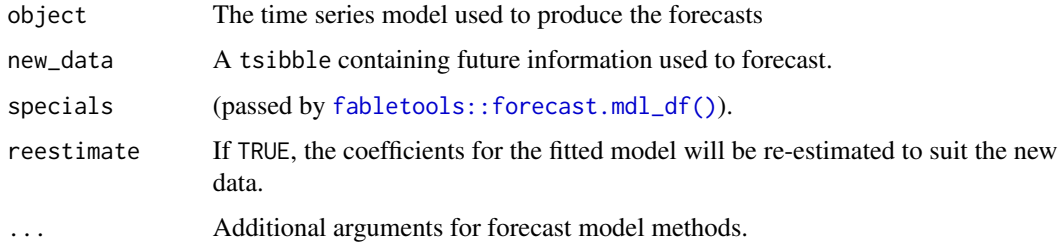

## Value

A refitted model.

# Examples

```
lung_deaths_male <- as_tsibble(mdeaths)
lung_deaths_female <- as_tsibble(fdeaths)
```

```
fit <- lung_deaths_male %>%
  model(AR(value ~ 1 + order(10)))
report(fit)
```
fit %>% refit(lung\_deaths\_female) %>% report()

Applies a fitted ARIMA model to a new dataset.

### Usage

```
## S3 method for class 'ARIMA'
refit(object, new_data, specials = NULL, reestimate = FALSE, ...)
```
# Arguments

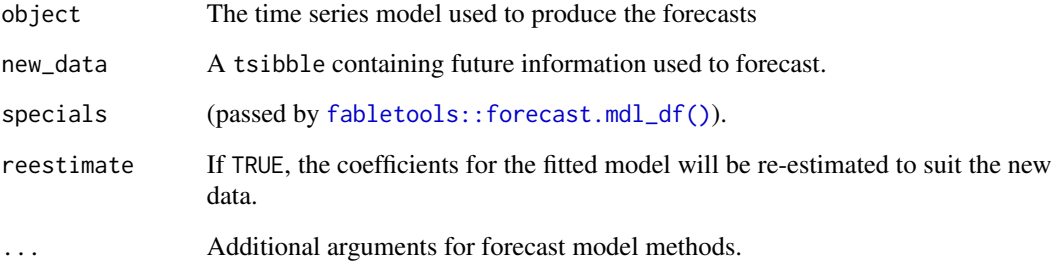

# Value

A refitted model.

```
lung_deaths_male <- as_tsibble(mdeaths)
lung_deaths_female <- as_tsibble(fdeaths)
fit <- lung_deaths_male %>%
  model(ARIMA(value ~ 1 + pdq(2, 0, 0) + PDQ(2, 1, 0)))report(fit)
fit %>%
  refit(lung_deaths_female) %>%
  report()
```
Applies a fitted ETS model to a new dataset.

# Usage

```
## S3 method for class 'ETS'
refit(
  object,
  new_data,
  specials = NULL,
  reestimate = FALSE,
  reinitialise = TRUE,
  ...
\mathcal{L}
```
# Arguments

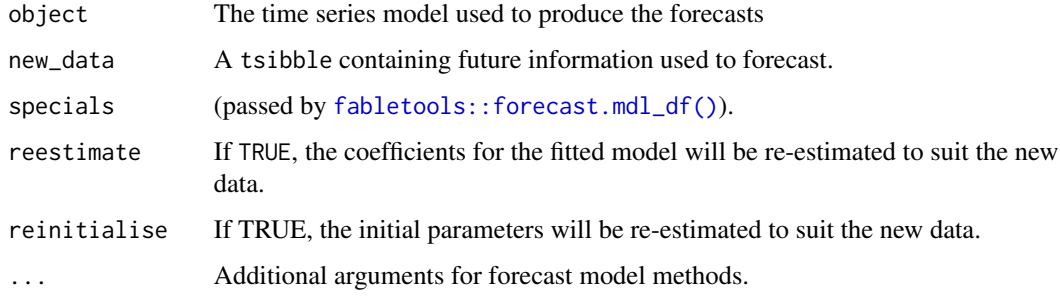

```
lung_deaths_male <- as_tsibble(mdeaths)
lung_deaths_female <- as_tsibble(fdeaths)
fit <- lung_deaths_male %>%
  model(ETS(value))
report(fit)
fit %>%
```

```
refit(lung_deaths_female, reinitialise = TRUE) %>%
report()
```
refit.model\_mean *Refit a MEAN model*

# Description

Applies a fitted average method model to a new dataset.

### Usage

```
## S3 method for class 'model_mean'
refit(object, new_data, specials = NULL, reestimate = FALSE, ...)
```
# Arguments

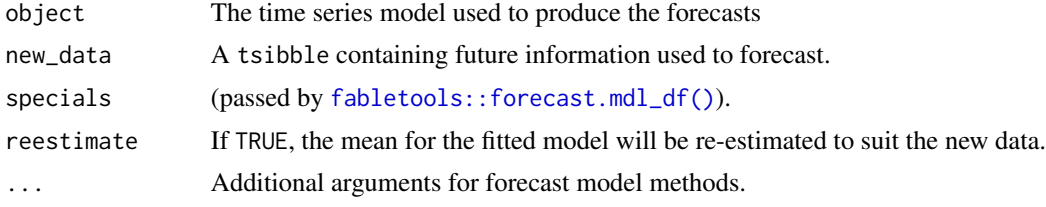

# Examples

```
lung_deaths_male <- as_tsibble(mdeaths)
lung_deaths_female <- as_tsibble(fdeaths)
fit <- lung_deaths_male %>%
  model(MEAN(value))
report(fit)
fit %>%
  refit(lung_deaths_female) %>%
  report()
```
refit.NNETAR *Refit a NNETAR model*

# Description

Applies a fitted NNETAR model to a new dataset.

```
## S3 method for class 'NNETAR'
refit(object, new_data, specials = NULL, reestimate = FALSE, ...)
```
#### refit.RW 51

# Arguments

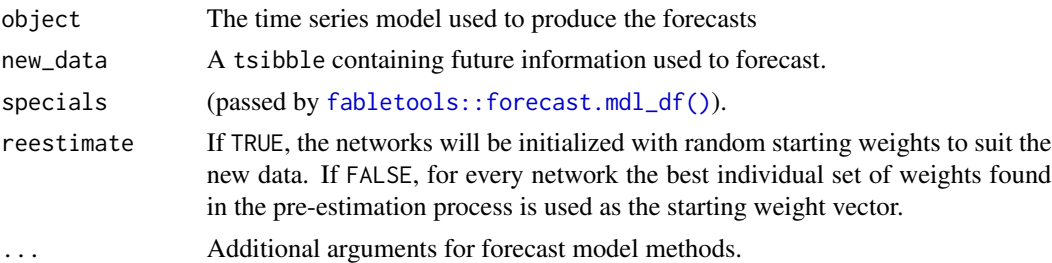

# Value

A refitted model.

# Examples

```
lung_deaths_male <- as_tsibble(mdeaths)
lung_deaths_female <- as_tsibble(fdeaths)
fit <- lung_deaths_male %>%
  model(NNETAR(value))
report(fit)
fit %>%
  refit(new_data = lung_deaths_female, reestimate = FALSE) %>%
  report()
```
refit.RW *Refit a lag walk model*

# Description

Applies a fitted random walk model to a new dataset.

# Usage

```
## S3 method for class 'RW'
refit(object, new_data, specials = NULL, reestimate = FALSE, ...)
```
# Arguments

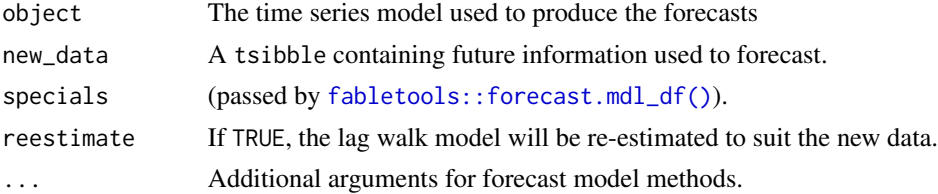

# Details

The models NAIVE and SNAIVE have no specific model parameters. Using refit for one of these models will provide the same estimation results as one would use fabletools::model(NAIVE(...)) (or fabletools::model(SNAIVE(...)).

### Examples

```
lung_deaths_male <- as_tsibble(mdeaths)
lung_deaths_female <- as_tsibble(fdeaths)
```

```
fit <- lung_deaths_male %>%
 model(RW(value ~ drift()))
```
report(fit)

```
fit %>%
 refit(lung_deaths_female) %>%
 report()
```
refit.TSLM *Refit a* TSLM

### Description

Applies a fitted TSLM to a new dataset.

#### Usage

```
## S3 method for class 'TSLM'
refit(object, new_data, specials = NULL, reestimate = FALSE, ...)
```
# Arguments

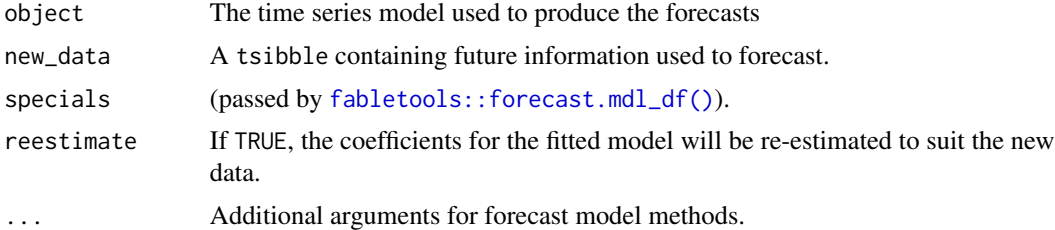

```
lung_deaths_male <- as_tsibble(mdeaths)
lung_deaths_female <- as_tsibble(fdeaths)
```

```
fit <- lung_deaths_male %>%
 model(TSLM(value ~ trend() + season()))
```
# residuals.AR 53

```
report(fit)
fit %>%
  refit(lung_deaths_female) %>%
  report()
```
residuals.AR *Extract residuals from a fable model*

# Description

Extracts the residuals.

# Usage

```
## S3 method for class 'AR'
residuals(object, type = c("innovation", "regression"), ...)
```
### Arguments

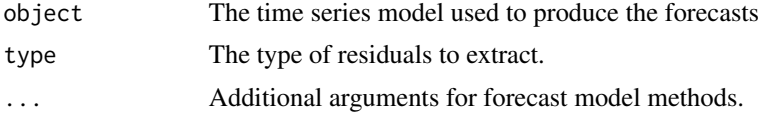

# Value

A vector of fitted residuals.

# Examples

```
as_tsibble(lh) %>%
  model(AR(value ~ order(3))) %>%
  residuals()
```
residuals.ARIMA *Extract residuals from a fable model*

# Description

Extracts the residuals.

```
## S3 method for class 'ARIMA'
residuals(object, type = c("innovation", "regression"), ...)
```
# Arguments

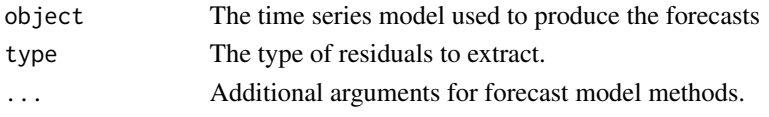

# Value

A vector of fitted residuals.

## Examples

```
USAccDeaths %>%
  as_tsibble() %>%
  model( \text{arima} = \text{ARIMA}(\text{log}(\text{value}) \sim \text{pdq}(0, 1, 1) + \text{PDQ}(0, 1, 1))) %>%
  residuals()
```
residuals.croston *Extract residuals from a fable model*

# Description

Extracts the residuals.

#### Usage

## S3 method for class 'croston' residuals(object, ...)

# Arguments

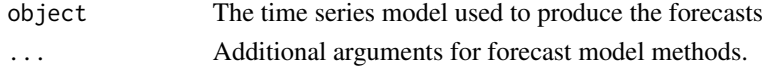

# Value

A vector of fitted residuals.

```
library(tsibble)
sim_poisson <- tsibble(
 time = yearmonth("2012 Dec") + seq_len(24),
  count = \text{rpois}(24, \text{ lambda} = 0.3),index = time
\lambdasim_poisson %>%
  model(CROSTON(count)) %>%
  residuals()
```
residuals.ETS *Extract residuals from a fable model*

# Description

Extracts the residuals.

### Usage

```
## S3 method for class 'ETS'
residuals(object, ...)
```
# Arguments

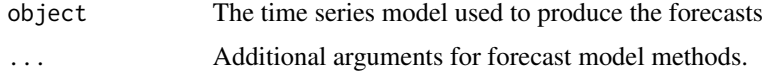

# Value

A vector of fitted residuals.

# Examples

```
as_tsibble(USAccDeaths) %>%
  model(ets = ETS(log(value) ~ season("A"))) %>%
  residuals()
```
residuals.fable\_theta *Extract residuals from a fable model*

# Description

Extracts the residuals.

# Usage

```
## S3 method for class 'fable_theta'
residuals(object, ...)
```
# Arguments

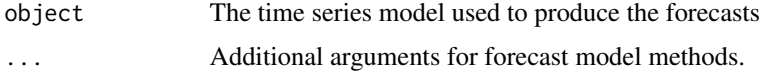

# Value

A vector of fitted residuals.

# Examples

```
library(tsibbledata)
vic_elec %>%
 model(avg = MEAN(Demand)) %>%
  residuals()
```
residuals.model\_mean *Extract residuals from a fable model*

# Description

Extracts the residuals.

# Usage

```
## S3 method for class 'model_mean'
residuals(object, ...)
```
# Arguments

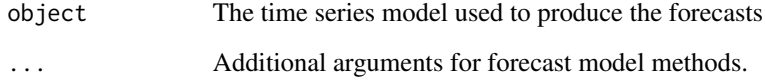

# Value

A vector of fitted residuals.

```
library(tsibbledata)
vic_elec %>%
 model(avg = MEAN(Demand)) %>%
 residuals()
```
residuals.NNETAR *Extract residuals from a fable model*

# Description

Extracts the residuals.

# Usage

```
## S3 method for class 'NNETAR'
residuals(object, ...)
```
# Arguments

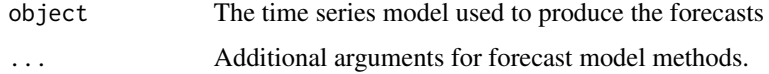

# Value

A vector of fitted residuals.

# Examples

as\_tsibble(airmiles) %>% model(nn = NNETAR(box\_cox(value, 0.15))) %>% residuals()

residuals.RW *Extract residuals from a fable model*

# Description

Extracts the residuals.

# Usage

```
## S3 method for class 'RW'
residuals(object, ...)
```
# Arguments

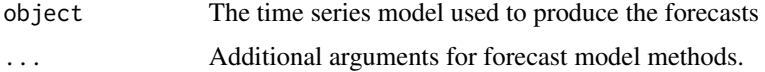

# Value

A vector of fitted residuals.

# Examples

```
as_tsibble(Nile) %>%
  model(NAIVE(value)) %>%
  residuals()
library(tsibbledata)
aus_production %>%
  model(snaive = SNAIVE(Beer ~ lag("year"))) %>%
  residuals()
```
residuals.TSLM *Extract residuals from a fable model*

# Description

Extracts the residuals.

# Usage

```
## S3 method for class 'TSLM'
residuals(object, ...)
```
# Arguments

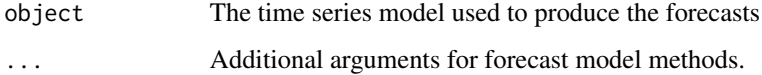

# Value

A vector of fitted residuals.

```
as_tsibble(USAccDeaths) %>%
 model(lm = TSLM(log(value) ~ trend() + season())) %>%
 residuals()
```
Extracts the residuals.

# Usage

## S3 method for class 'VAR' residuals(object, ...)

# Arguments

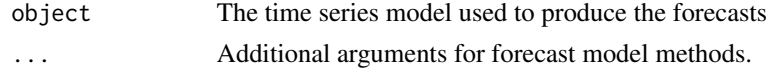

### Value

A vector of fitted residuals.

residuals()

### Examples

```
lung_deaths <- cbind(mdeaths, fdeaths) %>%
  as_tsibble(pivot_longer = FALSE)
lung_deaths %>%
  model(VAR(vars(mdeaths, fdeaths) ~ AR(3))) %>%
```
RW *Random walk models*

#### Description

 $RW()$  returns a random walk model, which is equivalent to an  $ARIMA(0,1,0)$  model with an optional drift coefficient included using drift(). naive() is simply a wrapper to rwf() for simplicity. snaive() returns forecasts and prediction intervals from an ARIMA(0,0,0)(0,1,0)m model where m is the seasonal period.

```
RW(formula, ...)
NAIVE(formula, ...)
SNAIVE(formula, ...)
```
### Arguments

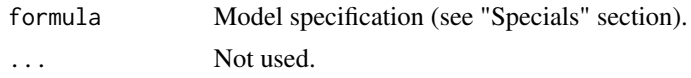

### Details

The random walk with drift model is

$$
Y_t = c + Y_{t-1} + Z_t
$$

where 
$$
Z_t
$$
 is a normal iid error. Forecasts are given by

$$
Y_n(h) = ch + Y_n
$$

. If there is no drift (as in naive), the drift parameter  $c=0$ . Forecast standard errors allow for uncertainty in estimating the drift parameter (unlike the corresponding forecasts obtained by fitting an ARIMA model directly).

The seasonal naive model is

$$
Y_t = Y_{t-m} + Z_t
$$

where  $Z_t$  is a normal iid error.

# Value

A model specification.

#### Specials

lag: The lag special is used to specify the lag order for the random walk process. If left out, this special will automatically be included.

 $lag(lag = NULL)$ 

lag The lag order for the random walk process. If lag = m, forecasts will return the observation from m time periods ago. This

drift: The drift special can be used to include a drift/trend component into the model. By default, drift is not included unless drift() is included in the formula.

 $drift(drift = TRUE)$ 

drift If drift = TRUE, a drift term will be included in the model.

# See Also

[Forecasting: Principles and Practices, Some simple forecasting methods \(section 3.2\)](https://otexts.com/fpp3/simple-methods.html)

### Examples

library(tsibbledata)

### THETA 61

```
aus_production %>%
 model(rw = RW(Beer ~ drift())as_tsibble(Nile) %>%
 model(NAIVE(value))
library(tsibbledata)
aus_production %>%
 model(snaive = SNAIVE(Beer ~ lag("year")))
```
THETA *Theta method*

### Description

The theta method of Assimakopoulos and Nikolopoulos (2000) is equivalent to simple exponential smoothing with drift. This is demonstrated in Hyndman and Billah (2003).

# Usage

THETA(formula, ...)

### Arguments

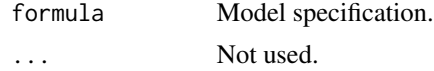

### Details

The series is tested for seasonality using the test outlined in A&N. If deemed seasonal, the series is seasonally adjusted using a classical multiplicative decomposition before applying the theta method. The resulting forecasts are then reseasonalized.

More general theta methods are available in the forecTheta package.

#### Value

A model specification.

### Specials

season: The season special is used to specify the parameters of the seasonal adjustment via classical decomposition.

 $s$ eason(period = NULL, method = c("multiplicative", "additive"))

period The periodic nature of the seasonality. This can be either a number indicating the number of observations in each se method The type of classical decomposition to apply. The original Theta method always used multiplicative seasonal decom

### Author(s)

Rob J Hyndman, Mitchell O'Hara-Wild

### References

Assimakopoulos, V. and Nikolopoulos, K. (2000). The theta model: a decomposition approach to forecasting. *International Journal of Forecasting* 16, 521-530.

Hyndman, R.J., and Billah, B. (2003) Unmasking the Theta method. *International J. Forecasting*, 19, 287-290.

### Examples

```
# Theta method with transform
deaths <- as_tsibble(USAccDeaths)
deaths %>%
 model(theta = THETA(log(value))) %>%
 forecast(h = "4 years") %>%
 autoplot(deaths)
# Compare seasonal specifications
library(tsibbledata)
library(dplyr)
aus_retail %>%
 filter(Industry == "Clothing retailing") %>%
 model(theta_multiplicative = THETA(Turnover ~ season(method = "multiplicative")),
        theta_additive = THETA(Turnover \sim season(method = "additive"))) %\gg%
 accuracy()
```
tidy.AR *Tidy a fable model*

### Description

Returns the coefficients from the model in a tibble format.

#### Usage

```
## S3 method for class 'AR'
tidy(x)
```
# Arguments

x An object to be converted into a tidy [tibble::tibble\(\)](#page-0-0).

# Value

The model's coefficients in a tibble.

# tidy.ARIMA 63

# Examples

```
as_tsibble(lh) %>%
  model(AR(value ~ order(3))) %>%
  tidy()
```
tidy.ARIMA *Tidy a fable model*

# Description

Returns the coefficients from the model in a tibble format.

# Usage

## S3 method for class 'ARIMA' tidy(x, ...)

# Arguments

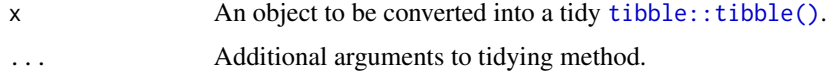

# Value

The model's coefficients in a tibble.

# Examples

```
USAccDeaths %>%
  as_tsibble() %>%
  model(arima = ARIMA(log(value) ~ pdq(0, 1, 1) + PDQ(0, 1, 1))) %>%
  tidy()
```
tidy.croston *Tidy a fable model*

# Description

Returns the coefficients from the model in a tibble format.

### Usage

## S3 method for class 'croston' tidy $(x, \ldots)$ 

# Arguments

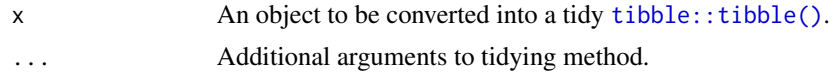

# Value

The model's coefficients in a tibble.

# Examples

```
library(tsibble)
sim_poisson <- tsibble(
  time = yearmonth("2012 Dec") + seq_len(24),
  count = \text{rpois}(24, \text{ lambda} = 0.3),index = time
\lambdasim_poisson %>%
  model(CROSTON(count)) %>%
  tidy()
```
tidy.ETS *Tidy a fable model*

### Description

Returns the coefficients from the model in a tibble format.

### Usage

## S3 method for class 'ETS' tidy $(x, \ldots)$ 

# Arguments

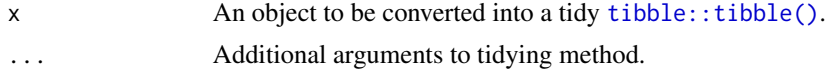

# Value

The model's coefficients in a tibble.

```
as_tsibble(USAccDeaths) %>%
 model(test = ETS(log(value) \sim season("A"))) %>%
 tidy()
```
Returns the coefficients from the model in a tibble format.

# Usage

## S3 method for class 'fable\_theta' tidy(x, ...)

# Arguments

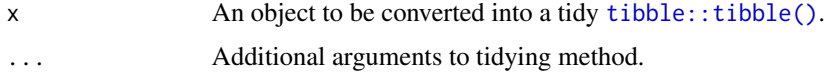

# Value

The model's coefficients in a tibble.

# Examples

```
USAccDeaths %>%
  as_tsibble() %>%
  model( \text{arima} = \text{ARIMA}(\text{log}(\text{value}) \sim \text{pdq}(0, 1, 1) + \text{PDQ}(0, 1, 1))) %>%
  tidy()
```
tidy.model\_mean *Tidy a fable model*

# Description

Returns the coefficients from the model in a tibble format.

# Usage

## S3 method for class 'model\_mean' tidy $(x, \ldots)$ 

# Arguments

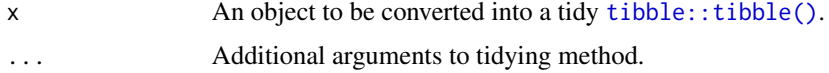

# Value

The model's coefficients in a tibble.

# Examples

```
library(tsibbledata)
vic_elec %>%
  model(avg = MEAN(Demand)) %>%
  tidy()
```
tidy.NNETAR *Tidy a fable model*

# Description

Returns the coefficients from the model in a tibble format.

# Usage

## S3 method for class 'NNETAR' tidy $(x, \ldots)$ 

# Arguments

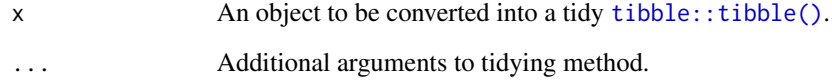

# Value

The model's coefficients in a tibble.

```
as_tsibble(airmiles) %>%
  model(nn = NNETAR(box_cox(value, 0.15))) %>%
  tidy()
```
Returns the coefficients from the model in a tibble format.

# Usage

## S3 method for class 'RW' tidy(x, ...)

# Arguments

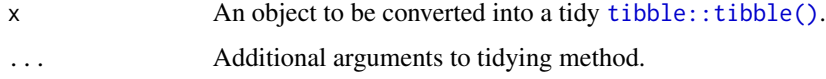

# Value

The model's coefficients in a tibble.

# Examples

```
as_tsibble(Nile) %>%
  model(NAIVE(value)) %>%
  tidy()
library(tsibbledata)
aus_production %>%
  model(snaive = SNAIVE(Beer ~ lag("year"))) %>%
  tidy()
```
tidy.TSLM *Tidy a fable model*

# Description

Returns the coefficients from the model in a tibble format.

```
## S3 method for class 'TSLM'
tidy(x, \ldots)
```
# Arguments

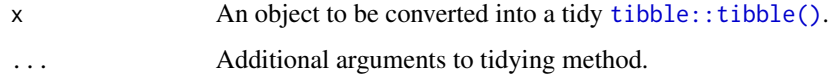

# Value

The model's coefficients in a tibble.

### Examples

```
as_tsibble(USAccDeaths) %>%
 model(lm = TSLM(log(value) ~ trend() + season())) %>%
 tidy()
```
tidy.VAR *Tidy a fable model*

# Description

Returns the coefficients from the model in a tibble format.

### Usage

## S3 method for class 'VAR' tidy(x)

# Arguments

x An object to be converted into a tidy [tibble::tibble\(\)](#page-0-0).

# Value

The model's coefficients in a tibble.

```
lung_deaths <- cbind(mdeaths, fdeaths) %>%
 as_tsibble(pivot_longer = FALSE)
lung_deaths %>%
 model(VAR(vars(mdeaths, fdeaths) ~ AR(3))) %>%
 tidy()
```
The model formula will be handled using  $stats::model.matrix()$ , and so the the same approach to include interactions in stats:: $lm()$  applies when specifying the formula. In addition to [stats::lm\(\)](#page-0-0), it is possible to include [common\\_xregs](#page-7-0) in the model formula, such as trend(), season(), and fourier().

### Usage

TSLM(formula)

### Arguments

formula Model specification.

#### Value

A model specification.

#### Specials

xreg: Exogenous regressors can be included in an ARIMA model without explicitly using the xreg() special. Common exogenous regressor specials as specified in [common\\_xregs](#page-7-0) can also be used. These regressors are handled using [stats::model.frame\(\)](#page-0-0), and so interactions and other functionality behaves similarly to [stats::lm\(\)](#page-0-0).

xreg(...)

 $\ldots$  Bare expressions for the exogenous regressors (such as  $\log(x)$ )

### See Also

```
stats::lm()stats::model.matrix()Forecasting: Principles and Practices, Time series regres-
sion models (chapter 6)
```

```
as_tsibble(USAccDeaths) %>%
 model(lm = TSLM(log(value) \sim trend() + season())library(tsibbledata)
olympic_running %>%
 model(TSLM(Time ~ trend())) %>%
  interpolate(olympic_running)
```
By default, a kpss test (via [feasts::unitroot\\_kpss\(\)](#page-0-0)) will be performed for testing the required first order differences, and a test of the seasonal strength (via [feasts::feat\\_stl\(\)](#page-0-0) seasonal\_strength) being above the 0.64 threshold is used for determining seasonal required differences.

#### Usage

```
unitroot_options(
  ndiffs_alpha = 0.05,
  nsdiffs_alpha = 0.05,
  ndiffs_pvalue = ~feasts::unitroot_kpss(.)["kpss_pvalue"],
  nsdiffs_pvalue = ur_seasonal_strength(0.64)
\lambda
```
### Arguments

```
ndiffs_alpha, nsdiffs_alpha
                   The level for the test specified in the pval functions. As long as pval < alpha,
                   differences will be added.
ndiffs_pvalue, nsdiffs_pvalue
                   A function (or lambda expression) that provides a p-value for the unit root test.
                   As long as pval < alpha, differences will be added.
                   For the function for the seasonal p-value, the seasonal period will be provided
                   as the .period argument to this function. A vector of data to test is available as
                   . or .x.
```
#### Value

A list of parameters

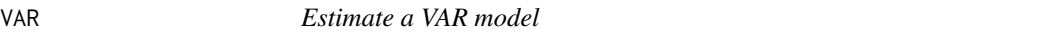

### **Description**

Searches through the vector of lag orders to find the best VAR model which has lowest AIC, AICc or BIC value. It is implemented using OLS per equation.

```
VAR(formula, ic = c("aicc", "aic", "bic"), ...)
```
### $VAR$  71

### **Arguments**

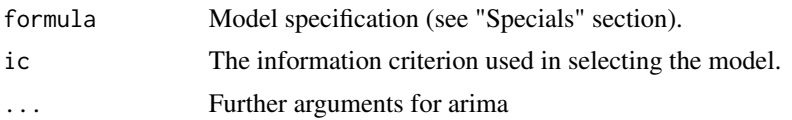

# Details

Exogenous regressors and [common\\_xregs](#page-7-0) can be specified in the model formula.

#### Value

A model specification.

### Specials

pdq: The AR special is used to specify the lag order for the auto-regression.

 $AR(p = 0:5)$ 

p The order of the auto-regressive (AR) terms. If multiple values are provided, the one which minimises ic will be chosen.

xreg: Exogenous regressors can be included in an ARIMA model without explicitly using the xreg() special. Common exogenous regressor specials as specified in [common\\_xregs](#page-7-0) can also be used. These regressors are handled using [stats::model.frame\(\)](#page-0-0), and so interactions and other functionality behaves similarly to  $stats::lm()$ .

The inclusion of a constant in the model follows the similar rules to stats:: $lm()$ , where including 1 will add a constant and 0 or -1 will remove the constant. If left out, the inclusion of a constant will be determined by minimising ic.

 $xreg(...)$ 

... Bare expressions for the exogenous regressors (such as log(x))

# See Also

[Forecasting: Principles and Practices, Vector autoregressions \(section 11.2\)](https://otexts.com/fpp2/VAR.html)

```
lung_deaths <- cbind(mdeaths, fdeaths) %>%
 as_tsibble(pivot_longer = FALSE)
fit <- lung_deaths %>%
 model(VAR(vars(mdeaths, fdeaths) ~ AR(3)))
```
fit %>% forecast() %>% autoplot(lung\_deaths)
## Index

∗ datasets common\_xregs, [8](#page-7-0) AR, [4](#page-3-0) ARIMA, [5](#page-4-0) breusch\_godfrey, [8](#page-7-0) common\_xregs, *[4](#page-3-0)*, *[7](#page-6-0)*, [8,](#page-7-0) *[46](#page-45-0)*, *[69](#page-68-0)*, *[71](#page-70-0)* components.ETS, [9](#page-8-0) CROSTON, [10](#page-9-0) ETS, [11](#page-10-0) fabletools::dable(), *[9](#page-8-0)* fabletools::forecast.mdl\_df(), *[21–](#page-20-0)[32](#page-31-0)*, *[34,](#page-33-0) [35](#page-34-0)*, *[42](#page-41-0)[–44](#page-43-0)*, *[47–](#page-46-0)[52](#page-51-0)* fabletools::generate.mdl\_df, *[31–](#page-30-0)[36](#page-35-0)* fabletools::interpolate(), *[13](#page-12-0)* feasts::feat\_stl(), *[70](#page-69-0)* feasts::unitroot\_kpss(), *[70](#page-69-0)* fitted.AR, [14](#page-13-0) fitted.ARIMA, [15](#page-14-0) fitted.croston, [15](#page-14-0) fitted.ETS, [16](#page-15-0) fitted.fable\_theta, [17](#page-16-0) fitted.model\_mean, [17](#page-16-0) fitted.NNETAR, [18](#page-17-0) fitted.RW, [19](#page-18-0) fitted.TSLM, [19](#page-18-0) fitted.VAR, [20](#page-19-0) forecast.AR, [21](#page-20-0) forecast.ARIMA, [22](#page-21-0) forecast.croston, [23](#page-22-0) forecast.ETS, [23](#page-22-0) forecast.fable\_theta, [24](#page-23-0) forecast.model\_mean, [25](#page-24-0) forecast.NNETAR, [26](#page-25-0) forecast.RW, [27](#page-26-0) forecast.TSLM, [29](#page-28-0) forecast.VAR, [30](#page-29-0)

forecast::Arima(), *[6](#page-5-0)* generate.AR, [31](#page-30-0) generate.ARIMA, [31](#page-30-0) generate.ETS, [32](#page-31-0) generate.model\_mean, [33](#page-32-0) generate.NNETAR, [34](#page-33-0) generate.RW, [34](#page-33-0) generate.TSLM, [35](#page-34-0) glance.AR, [36](#page-35-0) glance.ARIMA, [37](#page-36-0) glance.ETS, [37](#page-36-0) glance.fable\_theta, [38](#page-37-0) glance.model\_mean, [39](#page-38-0) glance.NNETAR, [39](#page-38-0) glance.RW, [40](#page-39-0) glance.TSLM, [41](#page-40-0) glance.VAR, [41](#page-40-0) interpolate.ARIMA, [42](#page-41-0) interpolate.model\_mean, [43](#page-42-0) interpolate.TSLM, [44](#page-43-0) lmtest::bgtest(), *[8](#page-7-0)* MEAN, [44](#page-43-0) NAIVE *(*RW*)*, [59](#page-58-0) NNETAR, [45](#page-44-0) refit.AR, [47](#page-46-0) refit.ARIMA, [48](#page-47-0) refit.ETS, [49](#page-48-0) refit.model\_mean, [50](#page-49-0) refit.NNETAR, [50](#page-49-0) refit.RW, [51](#page-50-0) refit.TSLM, [52](#page-51-0) report.AR *(*AR*)*, [4](#page-3-0) report.ARIMA *(*ARIMA*)*, [5](#page-4-0) report.ETS *(*ETS*)*, [11](#page-10-0)

report.model\_mean *(*MEAN*)*, [44](#page-43-0)

74 INDEX

report.NNETAR *(*NNETAR *)* , [45](#page-44-0) report.RW *(*RW *)* , [59](#page-58-0) report.TSLM *(*TSLM *)* , [69](#page-68-0) report.VAR *(*VAR *)* , [70](#page-69-0) residuals.AR , [53](#page-52-0) residuals.ARIMA , [53](#page-52-0) residuals.croston , [54](#page-53-0) residuals.ETS , [55](#page-54-0) residuals.fable\_theta , [55](#page-54-0) residuals.model\_mean , [56](#page-55-0) residuals.NNETAR , [57](#page-56-0) residuals.RW , [57](#page-56-0) residuals.TSLM , [58](#page-57-0) residuals.VAR , [59](#page-58-0) RW , [59](#page-58-0) SNAIVE *(*RW *)* , [59](#page-58-0) stats::ar.ols() , *[4](#page-3-0)* stats::arima() , *[5](#page-4-0) , [6](#page-5-0)* stats::lm() , *[4](#page-3-0)* , *[7](#page-6-0)* , *[46](#page-45-0)* , *[69](#page-68-0)* , *[71](#page-70-0)* stats::model.frame() , *[4](#page-3-0)* , *[7](#page-6-0)* , *[46](#page-45-0)* , *[69](#page-68-0)* , *[71](#page-70-0)* stats::model.matrix() , *[69](#page-68-0)* THETA, [61](#page-60-0) tibble::tibble() , *[62](#page-61-0) [–68](#page-67-0)* tidy. AR, [62](#page-61-0) tidy. ARIMA, [63](#page-62-0) tidy.croston, [63](#page-62-0) tidy.ETS, [64](#page-63-0) tidy.fable\_theta , [65](#page-64-0) tidy.model\_mean , [65](#page-64-0) tidy.NNETAR, [66](#page-65-0) tidy.RW, [67](#page-66-0) tidy.TSLM , [67](#page-66-0) tidy. VAR, [68](#page-67-0) tidyr::fill() , *[13](#page-12-0)* TSLM , [69](#page-68-0) unitroot\_options , [70](#page-69-0) unitroot\_options() , *[6](#page-5-0)*

```
VAR
, 70
```